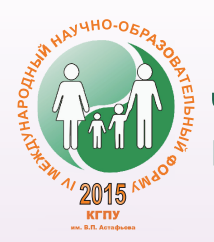

ЧЕЛОВЕК, СЕМЬЯ И ОБЩЕСТВО: ИСТОРИЯ И ПЕРСПЕКТИВЫ РАЗВИТИЯ

# **ПЕРСПЕКТИВЫ** И ВЫЗОВЫ ИНФОРМАЦИОННОГО **ОБЩЕСТВА**

Материалы IV Всероссийской научно-практической конференции с международным участием

Красноярск, 12 ноября 2015 г.

Дополнительный сборник

Электронное издание

МИНИСТЕРСТВО ОБРАЗОВАНИЯ И НАУКИ РОССИЙСКОЙ ФЕДЕРАЦИИ

федеральное государственное бюджетное образовательное учреждение высшего образования «КРАСНОЯРСКИЙ ГОСУДАРСТВЕННЫЙ ПЕДАГОГИЧЕСКИЙ УНИВЕРСИТЕТ им. В.П. Астафьева»

> Человек, семья И общество: история и перспективы развития

# **ПЕРСПЕКТИВЫ И ВЫЗОВЫ ИНФОРМАЦИОННОГО ОБЩЕСТВА**

# **Материалы IV Всероссийской научно-практической конференции с международным участием**

Красноярск, 12 ноября 2015 г.

Дополнительный сборник

*Электронное издание*

Красноярск 2015

ББК 32.97 П 278

**Редакционная коллегия:**

*Н.И. Пак (отв. ред.) И.А. Кулакова Т.А. Яковлева*

П 278 **Перспективы и вызовы информационного общества:** материалы IV Всероссийской научно-практической конференции с международным участием. Красноярск, 12 ноября 2015 г.: доп. сб. [Электронный ресурс] / ред. кол.; отв. ред. Н.И. Пак. – Электрон. дан. / Краснояр. гос. пед. ун-т им. В.П. Астафьева. – Красноярск, 2015. – Систем. требования: РС не ниже класса Pentium I ADM, Intel от 600 MHz, 100 Мб HDD, 128 Мб RAM; Windows, Linux; Adobe Acrobat Reader. – Загл. с экрана.

ISBN 978-5-85981-932-4

ББК 32.97

ISBN 978-5-85981-932-4 (IV Международный научно-образовательный форум «Человек, семья и общество: история и перспективы развития») © Красноярский государственный педагогический университет им. В.П. Астафьева, 2015

# **Секция 1. Информационные технологии в современном образовании**

*И.А. Смагина*

### **ИНФОРМАЦИОННО-КОММУНИКАЦИОННЫЕ ТЕХНОЛОГИИ – СРЕДСТВО РАЗВИТИЯ МОТИВАЦИИ УЧЕБНОЙ ДЕЯТЕЛЬНОСТИ НА УРОКАХ АНГЛИЙСКОГО ЯЗЫКА**

*Информатизация образовательного процесса, программные средства обучения, мотивация учебной деятельности, проектная деятельность.* В статье рассматриваются возможности использования ИКТ на уроках английского языка. Выявлена классификация программных средств обучения, позволяющих повысить мотивацию учебной деятельности на уроках английского языка. Представлен интерактивный проект по английскому языку.

*I.A. Smagina*

### **INFORMATION AND COMMUNICATION TECHNOLOGIES – THE DEVELOPMENT TOOL OF MOTIVATION OF EDUCATIONAL ACTIVITY AT ENGLISH LESSONS**

*Informatization of educational process, training software, motivation of educational activity, design activity.*

In article is considered possibilities of use of ICT at English lessons. Classification of the software of training allowing to increase motivation of educational activity at English lessons is revealed. The interactive project on English is submitted.

В последнее время в образовательных учреждениях широ-ко используются информационно-коммуникационные технологии (ИКТ), что способствует интенсивному развитию учебного программного обеспечения, которое позволяет успешно решать многие задачи современной образовательной системы: разнообразие форм представления учебного материала, доступность образования, использование новых технологий и методов образования и многие другие.

Критериями сформированности мотивации учебной деятельности школьника на уроках английского языка выступают внутренние и внешние показатели, характеризующие его учебную деятельность. Внешними показателями являются высокая успеваемость по учебной дисциплине, высокая активность на занятиях, творческий подход к выполнению предложенных заданий, инициативность, проявление интереса к изучаемому предмету. К внутренним показателям относятся готовность личности к самообразованию и саморазвитию, получению дополнительных знаний; устойчивое стремление к овладению профессией.

Для достижения эффективности образовательного процесса, в частности в плане развития мотивации, могут использоваться различные средства. Одним из средств выполнения вышеперечисленных педагогических условий могут служить образовательные программные средства информационно-коммуникационных технологий (ОПС ИКТ). Это может быть как «совокупность средств ИКТ», так и «отдельное средство ИКТ». Подобные средства предназначены для организации учебной деятельности как в образовательном заведении, так и в процессе самостоятельной работы учащихся.

В настоящее время нет четкого определения понятия программных средств, предназначенных для использования в образовательном процессе.

Мы называем компьютерные программы (системы программ), предназначенные для использования в образовательном процессе для достижения дидактических, воспитательных, развивающих целей, образовательными программными средствами информационнокоммуникационных технологий на уроках английского языка. Это зачастую объясняется широкими возможностями средств обучения, основанных на информационных и коммуникационных технологиях. Классифицируются такие программы следующим образом:

- по функциональному назначению: электронные и с функциональному назначению. Электронные<br>учебники; автоматизированные обучающие системы<br>(AOC); экспертные обучающие системы (ЭОС); программы-<br>тренажеры; программные средства для контроля и тести-

ренамеры, программные средства для контроля и тести<br>рования; базы данных учебного назначения;<br>- по способу представления информации: ОПС ИКТ,<br>предоставляющие информацию в вербализованной форме (в виде текста); ОПС ИКТ, в которых информация пред-<br>ставлена в виде гипертекста; ОПС ИКТ с использованием<br>технологии мультимедиа; ОПС ИКТ с использованием технологии «виртуальная реальность»;

методическому назначению: проблемно- $- \Pi 0$ ориентированные ОПС ИКТ; объектно-ориентированные ОПС ИКТ; предметно-ориентированные ОПС ИКТ.<br>Анализ теоретических источников и практики разра-

ботки ОПС ИКТ дает нам основание выделить четвертую группу - «полифункциональные ОПС ИКТ», которые спо-ля и самоконтроля, включать необходимую справочную информацию, средства для закрепления полученных знаний и умений, интерактивный диалог, проблемное изложение материала. В ходе экспериментальной работы нами<br>установлено, что наиболее эффективно способствовать развитию мотивации учебной деятельности школьников<br>будет ОПС ИКТ, обладающее полифункциональным назначением.

В нашей классификации образовательных программных средств ИКТ выделена группа программ, при помощи которых можно создавать ОПС ИКТ: программные средства для математического и имитационного моделирова-<br>ния (MathCad, 3D Studio Max и др.); программные средства<br>для тенерации электронных учебников (Hyper Method); программные средства для генерации тестовых заданий.

Уточненная классификация, включающая несколько групп ОПС ИКТ, дает возможность педагогам легче ориентироваться в их разнообразии, назначении, технических возможностях для оптимального использования в образовательном процессе.

Современные ОПС ИКТ дают новые возможности в реализации традиционного комплекса дидактических принципов обучения. Кроме того, ОПС ИКТ позволяют в более полной мере осуществлять учет принципов личностно ориентированного образования, такие как: принцип самоценности индивидуума; принцип определения обучаемого как активного субъекта познания; принцип ориентации на само-<br>развитие, самообучение, самообразование обучаемого; соразвитие, самообучение, самообразование обучаемого, социализации обучаемого; принцип опоры на субъективный опыт обучаемого; принцип учета индивидуальных психофизиологических особенностей обучаемого; принцип развития коммун

Влияние ОПС ИКТ на мотивацию учебной деятельности рассматривает отдельные условия повышения эффективности усвоения учебного материала за счет стимули-<br>рования познавательных потребностей при помощи ОПС .<br>ИКТ, формирование позитивной эмоциональной атмосферы на занятиях с использованием ОПС ИКТ, использование информационных ресурсов сети Интернет как средства усиления познавательных мотивов школьников.

.<br>Теоретический анализ позволил выделить ряд технических требований, учет которых при создании ОПС ИКТ будет способствовать развитию мотивации учебной деятельности школьников на различных этапах обучения иностранному языку.

1. Использование гипертекстового представления ин-<br>формации в ОПС ИКТ, которое позволяет оптимально пе-<br>ремещаться по информационным разделам, обеспечивает удобный доступ к справочным данным, глоссарию, анимационным приложениям, к интересующей пользователя именно в данный момент информации, обеспечить ОПС ИКТ интуитивно понятной системой навигации, обеспе-

чить возможность выбора школьником собственной траектории и темпа изучаемого материала, что позволяет в большей мере осознать самостоятельность и независимость.

2. Использование технологий моделирования, так как визуализация и применение моделей дает возможность заглянуть в глубь таких процессов, которые в реальной жизни могут протекать или слишком быстро, или слишком медленно, при особых, трудно осуществимых условиях.<br>3. Организация эффективной обратной связи на осно-

ве интерактивного диалога через мгновенную реакцию ОПС ИКТ на действия пользователя, организуемую в виде<br>констатации успеха либо неправильного результата решения, сопровождаемой корректным анализом полученных школьником результатов и рекомендациями по исправлению допущенных ошибок, обеспечивает для него возможность в реальном времени оценивать уровень своих знаний и степень прогресса, возможность возврата к необходимо-<br>му для повторения учебному материалу.

4. Создание средствами интерфейса позитивного эмоционального фона, на котором осуществляется диалог<br>ребёнка с ОПС ИКТ. Реакция на действия пользователя .<br>должна всегда быть позитивной, даже в случае некорректных действий учащегося. Рекомендации по исправлению ошибки пользователя должны предоставляться в благожелательной форме и сопровождаться комментариями, отмечающими успехи обучаемого и демонстрирующими уверенность в способностях школьника.

5. Обеспечение возможности адаптивности ОПС ИКТ, что позволяет создать комфорт при использовании данных программных средств в образовательном процессе. Предоставление пользователю возможности изменения цветового оформления, параметров вывода информации на экран (масштаб, размер, возможность детализации) позволит школьнику не отвлекаться на различные неудобства или<br>несоответствия, и, таким образом, обеспечить более полную концентрацию на изучаемом материале, будет способствовать появлению ощущения новизны восприятия.

6. Наличие в ОПС ИКТ гиперссылок на ресурсы Интернет, так как ознакомление школьника с информацией практического, развлекательного, информирующего характера будет способствовать повышению его интереса к изучаемому предмету и к изучаемой теме в частности, интенсификации интеллектуальной работы и развитию познавательной мотивации. Кроме того, будут созданы условия развития мотивов самообразования.

7. Обеспечение профессиональной направленности ОПС ИКТ, что может быть осуществлено через примеры использования получаемых знаний в будущей профессиональной деятельности. Определенные разделы учебного материала должны подчеркивать положительные стороны овладения той или иной профессией, ее важность, актуальность, востребованность.

8. Наличие в ОПС ИКТ программных средств (тестовых заданий, упражнений, контрольных вопросов) для обеспечения самоконтроля школьников, что позволит им осуществлять рефлексивную деятельность и осознавать в реальном времени степень своего прогресса в изучении той или иной темы. Учебный материал, содержащийся в ОПС ИКТ, должен быть подразделен на различные уровни сложности. Переход от одного уровня к другому осуществляется по результатам контрольного тестирования. Таким образом, будет осуществляться дифференциация обучения.

Можно предложить следующую классификацию ОПС ИКТ, которую можно использовать на уроках иностранного языка:

1) по функциональному назначению (электронные учебники; автоматизированные обучающие системы (АОС); экспертные обучающие системы (ЭОС); программытренажеры; программные средства для контроля и тестирования; базы данных учебного назначения);

2) по способу представления информации (ОПС ИКТ, предоставляющие информацию в вербализованной форме (в виде текста); ОПС ИКТ, в которых информация представлена в виде гипертекста; ОПС ИКТ с использованием технологии мультимедиа; ОПС ИКТ с использованием технологии «виртуальная реальность»);

3) по методическому назначению (проблемно-ориентированные ОПС ИКТ; объектно-ориентированные ОПС ИКТ; предметно-ориентированные ОПС ИКТ);

4) полифункциональные ОПС ИКТ, сочетающие в себе несколько функций (закрепление знаний, умений и навыков, контроль и тестирование, представление информации в виде гипертекста с наличием графики и анимации, наличие проблемности в изложении учебного материала);

5) средства для создания ОПС ИКТ (системы математического и объемного моделирования, системы для создания электронных учебников, программные средства для создания тестовых заданий).

В рамках реализации ФГОС ООО в нашей школе оборудовано 4 лингафонных кабинета и с декабря 2014 г. запущен проект «TownBridge».

**Цель проекта -** развитие коммуникативных навыков учащихся 7-8-х классов посредством дистанционного участия в проекте.

**Участники:** учащиеся 7–8 классов (подгруппы с углубленным изучением английского языка) МАОУ «Школа № 17» г. Ачинска, МАОУ «Гимназия № 1» г. Канска.

# **Период реализации проекта**: декабрь 2014 – апрель 2015 **Ожидаемые результаты**

1. Выстраивание взаимодействия с другими образовательными организациями Красноярского края: МАОУ «Гимназия № 1» г. Канска.

2. Описание опыта использования технологии дистанционного обучения на уроках английского языка.

3. Повышение мотивации учащихся к овладению иностранным языком на 25 %.

4. Тренировка навыка говорения, аудирования, развитие навыков общения со сверстниками на английском языке.

5. Повышение качества обученности учащихсяучастников проекта на 25 %.

#### **График реализации проекта**

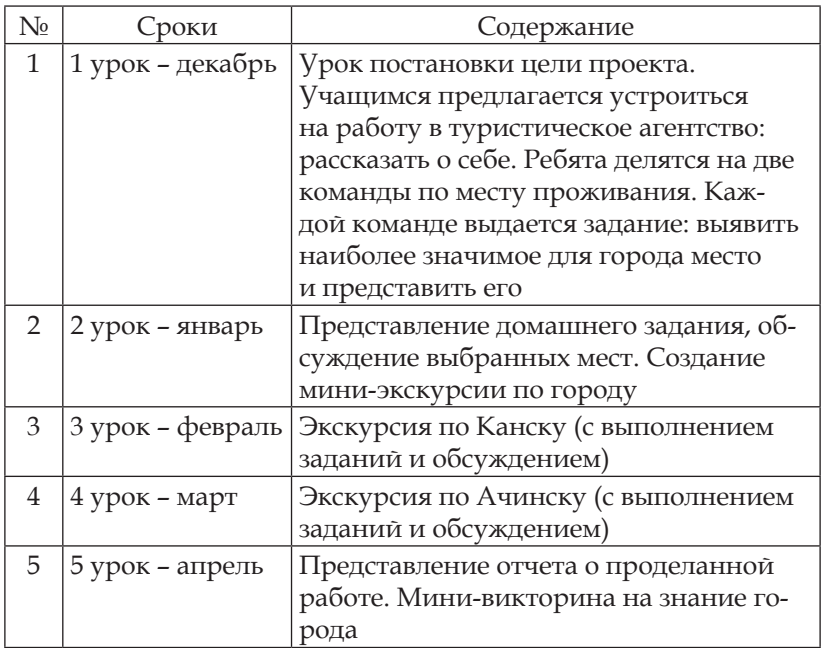

Реализация проекта показала, что изучение английского языка с привлечением новых технологий, живое общение с носителями языка, дает улучшение качества обучения по данному предмету. Поэтому проект решено было продолжить реализовывать и в этом учебном году с привлечением новых участников: школы Аргентины, Канады.

#### *Библиографический список*

- 1. Информатика: приложение к газете «Первое сентября». 2000–2009.
- 2. Кузнецов А.А., Бешенков С.А., Ракитина Е.А., Матвеева Н.В., Милохина Л.В. Непрерывный курс информатики (концепция, система модулей, типовая программа) // Информатика и образование. 2005. № 1.
- 3. Проект «Town Bridge» / МАОУ «Школа № 17» г. Ачинска.
- 4. Фридланд А.Я. Информатика: процессы, системы, ресурсы. М.: БИНОМ. Лаборатория Знаний, 2003.

### ИНФОРМАЦИОННЫЕ ТЕХНОЛОГИИ НА «СЛУЖБЕ» В ШКОЛЕ

В статье рассматривается этап информатизации школы на примере внедрения информационных технологий в деятельность учителя, администрации школы с целью повышения качества образования и в связи с внедрением профессионального стандарта педагога.

> Смена исторических эпох определяется сменой коммуникационных технологий... Герберт Маршал Маклюэн

Конец XX - начало XXI века отмечены бурным развитием информационных технологий, беспрецедентными изменениями информационного пространства. Информатизация различных сфер общественной жизни давно уже превратилась в обычное явление. Компьютеры перестали быть экзотикой, а компьютерная грамотность - достоянием посвященных. Современная школа снабжена компьютерной техникой (МФУ, интерактивные доски, средства связи и т.п.) в объеме, который позволяет использовать ее не только на уроках информатики, но и на других уроках по другим дисциплинам.

Информатизация школы - процесс обеспечения сферы образования теорией и практикой разработки и использования новых информационных и телекоммуникационных технологий, ориентированных на реализацию психолого-педагогических целей обучения и воспитания. Основными средствами информатизации являются аппаратное обеспечение, программное обеспечение и содержательное наполнение. Единая информационная образовательная система формируется путем координации информатизации различных сфер деятельности, а именно учебного процесса, контроля, измерения и оценки результатов обучения, научно-исследовательской, проектной, неурочной и организационно-управленческой.

В современном понимании мира становится очевидна<br>взаимосвязь информатизации образования и информаци-<br>онного развития общества. Насыщение общества информационными потоками уже оказывает существенное в<br/>пия-<br>ние на принудительное внедрение информационных тех-<br>нологий во все сферы образовательной деятельности. Уже сегодня можно смело говорить о невозможности организаци мационными потоками уже оказывает существенное влиябий, мультимедийных, аудио- и видеоматериалов. На приоии, мультимедииных, аудио- и видеоматериалов. На при-<br>мере нашей школы это: хорошо организованная локальная<br>сеть, быстрый доступ к информации, обмен информаци-<br>ей; Интернет - доступ у родителей к электронному днев-<br>нику, личие домашнего задания. Для некоторых учителей - это способ обмена информацией. Для заместителя директора по VBP - это хороший способ отслеживания рейтинга классов, успеваемости по предметам. Есть и обычный журнал, где необходимо. Профессиональная ИКТ-компетентность квалифицированное использование общераспространенных в данной профессиональной области в развитых странах средств ИКТ при решении профессиональных задач там, где нужно и тогда, когда нужно.

В профессиональную педагогическую ИКТ-компетентность входят:

- общепользовательская ИКТ-компетентность;

- общепедагогическая ИКТ-компетентность;

- предметно-педагогическая ИКТ-компетентность (отражающая профессиональную ИКТ-компетентность соответствующей области человеческой деятельности).

В каждый из компонентов входит ИКТ-квалификация, состоящая в соответствующем умении применять ресурсы **VIKT** 

Эффективность компьютеров и ИКТ зависит от того, как мы их используем, все зависит от способов и форм применения этих технологий, т. е. не от взаимодействия обучаемого и компьютера, а от взаимодействия обучаемого и учителя, учителя - родителя, учителя - администрации. Необходимо отойти от традиционного распределения ролей между участниками образовательной деятельности, внести изменения в организацию учебного процесса, предпринять попытку по-настоящему глубокой содержательной интеграции информационных технологий в образовательной деятельности: применение интерактивных досок, цифровых датчиков, Wi-Fi в планшетах и ноутбуках, программного обеспечения для отслеживания качества обучения учащихся и т.п.

Компьютер позволяет учителю значительно расширить возможности предъявления разного типа информации. При дидактически правильном подходе компьютер активизирует внимание учащихся, усиливает их мотивацию, развивает познавательные процессы, мышление, внимание, развивает воображение и фантазию - часто даже самые замкнутые дети раскрепощаются во время работы на компьютере, застенчивые ученики легко общаются в Интернете, у них повышаются самооценка, статус среди сверстников.

Привлекательность ИКТ еще и в том, что для их эффективного освоения не требуется многолетней дополнительной подготовки. Интернет не только расширяет наши информационные возможности, но и сужает весь многогранный мир до отредактированного виртуального мира, нет контроля над объективностью информации.

Действительно, наличие компьютера меняет образовательное пространство школы, ее инфраструктуру. Возникает вопрос: для чего следует использовать компьютер, оснащенный программно-методическими средствами (средствами обучения)?

Учебные материалы нового поколения призваны:

- активизировать самостоятельную учебную деятельность школьника, изменив характер его работы;

- изменить позицию и характер деятельности учителя. Он перестает быть «оракулом», единственным источником знаний, его занятие - организация индивидуального учения каждого подопечного.

Заметим, что преобразования такого рода неминуемо приведут к изменению характера взаимоотношений между учителем и учеником, то есть введение в образовательную практику принципиально новых средств обучения является актом инновационным.

Новыми же результатами образования могут и должны стать сформированные умения выпускника школы, востребованные информационным обществом. Перечислим их:

- способность учиться;

- коммуникабельность, умение работать в коллективе;

- способность осуществлять выбор и нести за него ответственность;

- способность самостоятельно мыслить и действовать;

- способность решать нетрадиционные задачи, используя приобретенные предметные, интеллектуальные и общие умения и навыки.

Первичные знания, умения и навыки были заменены новым понятием - компетентность. Компетентностью называют интегративную характеристику качеств задач, определяемых должностью (полномочиями, правами).

На современном этапе использование ИКТ в учебном процессе очень актуально. Это способствует активизации познавательной деятельности учащихся, стимулирует и развивает когнитивные процессы: мышление, восприятие, память. Использование ИКТ на уроках позволяет учащимся в яркой, интересной форме овладевать основными способами общения, закреплять материал в интересной форме с использованием дисков, слайдов, видеороликов, что способствует чёткому восприятию материала по той или иной теме, развивать пространственное мышление при изучении геометрии (детям очень нравится строить модели в трехмерном изображении), физики химии и т.д. Таким образом, к положительным аспектам присутствия ИКТ в учебно-воспитательном процессе относятся повышение уровня образования, качества знаний учащихся, а также рост профессиональной компетенции учителя.

Автоматизация педагогической деятельности является необходимым и достаточным условием организации об-<br>разовательного процесса, умелое использование ИКТ способствует повышению качества образования: базы данных по участникам образовательной деятельности, дающие возможность получения сведений о результативности профессиональной деятельности, повышении квалификации, успеваемости и т.д.; система учёта успеваемости и личных достижений обучающихся; управление ресурсами (например, фондами библиотеки), обеспечение коммуникации (локальная сеть с выделенным сервером, сайт в сети Интернет), программы для составления и редактирования учебной нагрузки, расписания занятий, отчёта по предмету учителей.

#### Библиографический список

Армстрон М. Практика управления человеческими ресурса-1. ми / под ред. С.К. Мордовина. 8-е изд. СПб.: Питер, 2008.  $832c$ 

- 2. Профессиональный стандарт педагога [Электронный ресурс]. URL:http://минобрнауки.рф/Документы
- 3. Федеральный государственный образовательный стандарт основного общего образования. URL:http://минобрнауки.рф/Документы

*О.В. Маркелова*

## **МОДЕЛЬ УРОКА С ИСПОЛЬЗОВАНИЕМ ИНФОРМАЦИОННО-ТЕЛЕКОММУНИКАЦИОННЫХ ТЕХНОЛОГИЙ В РАМКАХ ПРОЕКТИВНОГО ПОДХОДА К ОБУЧЕНИЮ**

Моделирование урока, проективная стратегия, информационные технологии.

В статье представлена модель урока, основанная на применении информационных технологий на различных этапах урока. Данная модель основана на проективной стратегии с использованием принципа «все для всех», т. е. студенты и преподаватели создают информационную среду обучения все вместе для совместного использования.

*O.V. Markelova*

### **MODEL LESSON USING INFORMATION AND TELECOMMUNICATION TECHNOLOGIES WITHIN THE FRAMEWORK OF THE PROJECTIVE APPROACH TO LEARNING**

*Modeling lesson, design strategy, information technology.*

In the article, I present a model lesson based on the use of information technologies at different stages of the lesson. This model lesson is based on projective strategy using the principle «all for all», i.e. students and teachers provide a learning environment all together for sharing.

Практика моделирования урока показала, что в основе прогнозирования педагогического воздействия на обучаемых лежит построение модели урока, которая представляет собой синтез моделирования целей урока, его содержания, путей познания, учебной деятельности, организационных форм обучения.

Модель применяется на уроках обобщения изученного материала.

Весь урок разбивается на 5 этапов.

Цель 1-го этапа: актуализация знаний по теме занятия.

Для достижения данной цели необходимо провести тестирование (либо проверочную работу) на 5–10 мин. Тестирование студентов рационально провести с помощью информационной среды. В колледже мы широко применяем систему тестирования MY TEST, также как один из вариантов можно предложить самостоятельное создание теста в программе «MS Excel» либо с помощью любого объектного языка программирования, например «Delphi». Рассматриваемая оболочка универсальна и позволяет очень легко пополнять базу знаний системы, так как функции данной тестирующей программы не только проверить знания, но и восполнить пробелы. Для этого предусмотрена база знаний по предметной области. База знаний по предметной области находится в состоянии динамического проектирования, т. е. каждый компонент системы модернизируется за счет студентов и преподавателей, желающих поучаствовать в её реализации на открытой основе.

| <b>В Локальные сети</b>                                                                                                    |
|----------------------------------------------------------------------------------------------------|
| Bonpoc Nº 1                                                                                                    |
| Компьютер, предоставляющий свои ресурсы в пользование другим компьютерам при совместной работе, называется?                                    |
| Варианты ответов<br>адаптером<br>коммутатором<br>$\sigma$<br>сервером<br>клиент-сервером                                                       |
| Bonpoc Nº 2-                                                                                                    |
| Вид топологии сети, в которой каждый компьютер соединен линиями связи с двумя другими: от одного он получает информацию, а другом<br>передает? |
| Варианты ответов                                                                                                    |
| звезда<br>шина                                                                                                    |
| КОЛЬЦО<br>двойное кольцо                                                                                                    |

*Рис. 1. Окно программы тестирования знаний*

Таким образом, студент, отсутствовавший на занятии по некоторой теме, имеет возможность самостоятельно изучить материал с помощью программы, а затем пройти тестирование. Возможно применение программы для дистанционного обучения студентов, например организация процесса обучения инвалидов.

Цель 2-го этапа: оценка знаний каждым участником.

Для достижения данной цели разделяем всю группу на команды (рис. 2).

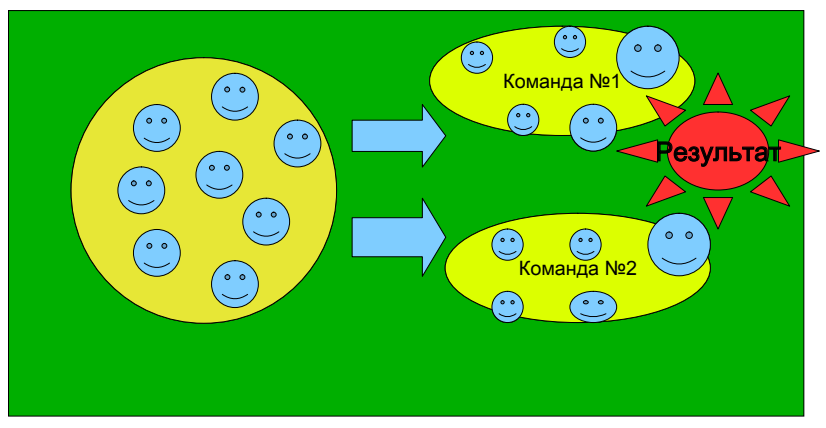

*Рис. 2. Графическая интерпретация модели урока*

По результатам тестирования студенты, набравшие максимальное количество баллов за тест, становятся капитанами команд. В своей практике мы пришли к выводу, что целесообразно разделять группу на мини-команды по 5 человек. Каждой команде выдаются карточки с заданиями, дифференцированными по уровню сложности. Студентам предлагается провести рефлексию своих возможностей и выбрать задания с учетом их обязательного (100 %) выполнения. Продолжительность данного этапа 3–5 минут.

Цель 3-го этапа: запустить механизм включенности в учебный процесс.

Для студентов озвучивается цель: «Вы команда, успех зависит от вклада каждого из вас в общий результат работы». Цель обязательно должна быть мотивационной. Каждый студент должен ощутить себя частью команды. Преподаватель делает акцент на том, что успех зависит именно от каждого участника команды, что в данном случае не может быть «слабого звена». Продолжительность данного этапа до 2-х минут.

Цель 4-го этапа: подведение итогов работы, коллективная рефлексия.

Студенты приступают к выполнению заданий. Капитан команды проверяет правильность выполнения, ведет «экран заданий» в электронном виде, т. е. заполняет форму, где указывается ФИО студента, № задания, указывает ошибки и оценивает каждое задание.

Критерий оценивания заданий преподаватель должен подготовить для капитанов заранее. Продолжительность данного этапа от 15 до 20 минут.

Для более эффективной работы на данном этапе урока необходимо подготовить материал заданий таким образом, чтобы студенты могли выполнять задания с помощью компьютера.

Студентам предлагается доступ к некоторому файлу с программой, в бумажном варианте карточки описаны методические указания. Студент на компьютере модифицирует программу согласно указаниям, затем готовый и отлаженный вариант представляет капитану команды.

Цель 5-го этапа: подведение итогов работы, коллективная рефлексия.

Капитаны команд сохраняют «экраны заданий» в сетевой папке. Преподаватель просматривает «экраны заданий», выявляет наиболее характерные ошибки, озвучивает результаты работы команд, с помощью проектора проецирует задания, вызвавшие затруднения, оценивает работу команд. Продолжительность данного этапа до 15 минут.

Таким образом, можно отметить, что применение информационно-коммуникационных технологий на занятии стимулирует профессиональный и творческий рост

педагога, превращая его в педагога-исследователя, позволяя ему активно изменять ситуацию и управлять ею.

#### *Библиографический список*

- 1. Беспалько В.П. Слагаемые педагогических технологий. М.: Педагогика, 1989. 117 с.
- 2. Орловская М.М. Моделирование учебного процесса. Красноярск: Изд-во КГПУ, 2001. 88 с.
- 3. Пак Н.И. Проективный подход в обучении как информационный процесс // Красноярск, 2008. 112 с.

*В.Ю. Мокрый*

# **ОРГАНИЗАЦИЯ САМОСТОЯТЕЛЬНОЙ РАБОТЫ СТУДЕНТОВ ГУМАНИТАРНОГО ВУЗА В ХОДЕ ИЗУЧЕНИЯ ДИСЦИПЛИНЫ «ИНФОРМАТИКА»**

*Самостоятельная работа студентов, обучение студентов, информатика.* В статье рассматривается организация поддержки самостоятельной работы студентов гуманитарных вузов по дисциплине «Информатика». Представлена структура разработанного электронного курса по дисциплине «Информатика», который размещён в системе поддержки самостоятельной работы студентов Санкт-Петербургского гуманитарного университета профсоюзов.

*V.U. Mokriy*

## **INDEPENDENT WORK ORGANIZATION OF STUDENTS OF LIBERAL ARTS COLLEGE WHILE STUDYING COURSE «INFORMATICS»**

*Independent work of students, training of students, informatics.*

The article considers independent work of student of Liberal Arts College support organization while studying course «Informatics». It is presenting the structure of developed electronic course, which is placing in the system of independent work supporting of students of Saint-Petersburg University of Humanities and Social Sciences.

Преподавание учебной дисциплины «Информатика»<br>Ппредусмотрено учебными планами большинства направлений подготовки бакалавров. В Санкт-Петербургском

гуманитарном университете профсоюзов (СПбГУП) эту дисциплину изучают в том числе студенты бакалавриата I курса экономического факультета.

В ходе её преподавания нами осуществлялись изучение и обобщение научных работ и учебно-методических материалов в области преподавания информационных технологий, в частности [4; 11], а также анализировался опыт работы преподавателей кафедры информатики и математики, изложенный в [2; 3; 5; 6; 8; 9]. В результате проведённого анализа были разработаны учебно-методические материалы по дисциплине «Информатика» [1; 7] и электронный курс в системе поддержки самостоятельной работы студентов СПбГУП (ЭК) [10].

Электронный курс по дисциплине «Информатика» разработан и постоянно обновляется в рамках выполнения исследования по проблеме эффективного использования информационных и инновационных технологий в преподавании гуманитарных дисциплин.

Он является дополнительным средством организации самостоятельной работы студентов в ходе изучения дисциплины. Основным средством обучения являются учебнометодические материалы, разработанные преподавателями кафедры информатики и математики по дисциплине «Информатика» [5; 8]. Опишем структуру ЭК и принципы организации самостоятельной работы студентов.

Материал в ЭК структурирован в соответствии с учебно-методическим комплексом по дисциплине по дисциплине «Информатика» (УМКД) и сгруппирован по блокам: вводный, тематические и контрольный (материалы для подготовки к аттестации). Далее охарактеризуем материалы, размещённые в блоках ЭК. Материал в нём представлен в виде информационных ресурсов (текстовые документы и файлы, презентации, ссылки на внешние сайты) и видов деятельности (элементы «тест» и «задание»).

Во *вводном блоке* размещены следующие материалы: обучающий тест и ссылка на электронное учебное пособие по информатике [11].

В блоке «Информация и информационные процессы (введение в информационные технологии)» размещены теоретические материалы по темам «Введение в дисциплину информатика» и «Измерение количества информации».

Также размещены словарь терминов по разделу и элемент «Задание» для раздела «Информационные технолостуденты должны составить схемы определений понятий<br>«информационные системы» и «информационные технологии», сравнить процессы информатизации и компьютеризации и указать устройства и технологии, возникшие в результате информационных революций.<br>В блоке «Состав персонального компьютера. Аппаратное

и программное обеспечение. Операционные системы (Аппарат-<br>ные и программные средства)» размещены словарь терминов «Основные компоненты операционной системы» и презентационный материал по операционным системам и аппа-<br>ратному обеспечению персонального компьютера.

Также в этом блоке размещены следующие элементы «Задания»: ответы на контрольные вопросы по разделу «Операционные системы», «Способы запуска проводника», «Сравнение Windows и Linux», проверка базовых знаний по персональному компьютеру. В результате выполнения этих заданий и заданий по разделу MS Windows практикума [5] студенты должны освоить базовые приёмы работы с операционной системой MS Windows.

Материал, необходимый для выполнения заданий, направленных на изучение приёмов работы с интернетресурсами, размещён в блоке «Интернет-ресурсы и технологии (технологии компьютерных сетей)».

В следующих блоках размещён материал по технологиям обработки информации: работе с текстовыми документами в текстовом процессоре MS Word, табличными документами в программе MS Excel и базами данных в системе управления базами данных (СУБД MS Access).

Программы MS Word и MS Excel изучаются студентами на I курсе в 1 семестре, а MS Access и MS PowerPoint - во 2

семестре. Основные задания, выполнение которых направлено на формирование навыков обработки информации и подготовки документов, размещены в практикуме [5].<br>В разделе «Обработка текстовой информации. Работа

в разделе «сорионна текстосы информации: такими в текстовых документов» и пояснения к технологии выполнения лабораторных работ по созданию и форматированию документов в тек-<br>стовом процессоре MS Word 2010.

Кроме этого, здесь размещены элементы «Задание», которое называется «Сравнение текстовых процессоров». для его выполнения студенты анализируют сходства и различия различных текстовых процессоров. Также размещён элемент «Задание» для загрузки студентами контрольной работы по MS Word.

равоты но ию иста:<br>Блок «Работа с табличными документами в процессо-<br>ре MS Excel» также является одним из ключевых в структу-<br>ре электронного курса. В нём размещены иллюстративные материалы, поясняющие основные этапы выполнения операций.

-<br>Блок «Базы данных. Работа с системой управления базами<br>данных MS Access» относится к базовым в ЭК и дисциплине. В ходе выполнения соответствующих заданий, разме-<br>щённых в [5], студенты сначала разрабатывают демонстрационную базу данных, а затем выполняют индивидуальное задание и отвечают на контрольные вопросы. Все подготовленные материалы загружаются в элементы «Задание» «Ссылка на добавление файла индивидуального задания»; «Ссылка на добавление контрольных вопросов» и «Ссылка на описание модели предметной области»

Также в этом разделе размещены теоретические материалы по теории баз данных и ссылки на учебные пособия, например, в [4]. Кроме этого, на информационных страницах приводятся пояснения этапов выполнения индивиду-<br>альных заданий в новых версиях СУБД MS Access.

В блоке «Компьютерная графика. Графические редакторы. Создание презентаций с помощью MS PowerPoint» размещены

материалы по основам компьютерной графики, разработке презентаций, ссылки на видеофильмы про историю развития средств передачи информации и изобретение телевизоров. Кроме того, размещён элемент «Задание» «Ссылка на добавление задания по PowerPoint». В ходе его выполнения студенты разрабатывают презентацию по заданной теме.

Мероприятия текущего, промежуточного и итогового контроля знаний студентов осуществляются с помощью элементов «тест» и материалов блока «Материалы для промежуточной (тесты) аттестации и зачёта (контрольные задания)».

В заключение отметим, что в дальнейшем планируется продолжить обновление материалов электронного курса для повышения доступности теоретического материала по дисциплине «Информатика» и уровня мотивации студентов к изучению теоретических материалов по дисциплине и выполнению заданий практических работ.

#### *Библиографический список*

- 1. Анисимов А.В., Мокрый В.Ю., Пискунова Т.Г. Учебнометодический комплекс по дисциплине. Направление подготовки 38.03.02Б. Менеджмент, профиль подготовки «Менеджмент», квалификация выпускника «Академический бакалавр», форма обучения очная, заочная. 2014.
- 2. Аннотации рабочих программ СПбГУП [Электронный ресурс]. URL: http://www.gup.ru/uni/about/accreditation/annotations.php (дата обращения: 10.06.2015).
- 3. Антипова Т.Б. Активизация познавательной деятельности студентов в процессе обучения информатике с использованием математических пакетов прикладных программ // Современные проблемы науки и образования. 2015. № 3.
- 4. Карпова Т.С. Базы данных: разработка, модели, реализация // СПб.:Питер, 2002. 304 с.
- 5. Кириллов В.А., Спицын А.В. Практикум по дисциплине «Информатика». 2014 [Электронный ресурс]. URL: http:// eumk/new/manuals/EFHome/CompDept/sait/metod1.html (дата обращения: 22.09.2015).
- 6. Мокрый В.Ю. Использование возможностей музеев в процессе преподавания дисциплины «Информатика» студентам гуманитарного вуза // Теория и практика современной науки: материалы XIV Международной научно-практической конференции, г. Москва, 2–3 июля 2014 г. / Научноинформационный издательский центр «Институт стратегических исследований». М.: Спецкнига, 2014. С. 358–364.
- 7. Мокрый В.Ю. Пискунова Т.Г. Учебно-методический комплекс по дисциплине «Информатика» // Профиль подготовки 38.03.01Б «Экономика. Финансы и кредит», квалификация выпускника «академический бакалавр». Форма обучения очная, заочная. 2014.
- 8. Путькина Л.В. и др. Информатика и математика для гуманитарных вузов: учебное пособие / Л.В. Путькина, Т.Г. Пискунова, Т.Б. Антипова; СПб Гуманитарный ун-т профсоюзов. СПб.: СПбГУП, 2014. 240 с.
- 9. Пискунова Т.Г. К вопросу о разработке единой системы электронных образовательных ресурсов университета // Дистанционное обучение в высшем профессиональном образовании: опыт, проблемы и перспективы развития: VII Межвузовская научно-практическая конференция / научный ред. Л.В. Путькина. 2014. С. 29–30.
- 10. Электронный курс по дисциплине «Информатика» в системе поддержки самостоятельной работы студентов СПбГУП [Электронный ресурс]. URL: http://edu.gup.ru/course/view. php?id=330 (дата обращения: 20.09.2015).
- 11. Щауцукова Л.З. Информатика [Электронный ресурс]. URL: http://book.kbsu.ru/ (дата обращения: 20.09.2015).

*А.П. Шестаков, Л.С. Галкина*

### **К ВОПРОСУ О ПРИМЕНЕНИИ ОБЛАЧНЫХ ТЕХНОЛОГИЙ В УЧЕБНОМ ПРОЦЕССЕ**

*Облачные технологии в образовании, Google-сервисы, сетевое взаимодействие, развитие информационно-образовательной среды.*

Обсуждается одно из направлений использования информационно-коммуникационных технологий – внедрение в образовательную деятельность облачных сервисов. Рассматриваются возможности сервисов Google: Диск Google, сайты Google, Gmail, Календарь Google, Google+ Hangouts.

### **CONCERNING THE QUESTION** OF THE APPLICATION OF CLOUD TECHNOLOGIES IN THE EDUCATIONAL PROCESS

Cloud computing in the education, Google services, networking, development of information educational environment.

We discuss one aspect of ICT in education - implementation of cloud computing in educational activity. Describes possibilities Google services: Disc Google, sites Google, Gmail, Google Calendar, Google+ Hangouts.

Регодня на законодательной основе предусмотрено создание условий для развития информационнообразовательной среды (ИОС) вуза. Компетентностная ориентация процесса обучения, где все большее значение придается практическим навыкам, вместе с повышением динамики образовательного процесса, значительным увеличением роли дистанционного обучения, а также глобальным переходом информационных ресурсов в виртуальную среду, побуждает вузы утверждать инновационные модели взаимодействия субъектов обучения, которые можно реализовывать и поддерживать средствами информационных технологий. Одно из актуальных направлений - использование в учебном процессе облачных технологий.

В общем случае под облачными технологиями (вычислениями) понимают модель, обеспечивающую удобный сетевой доступ по требованию к общим конфигурируемым вычислительным ресурсам (сетям, серверам, хранилищам данных, приложениям и сервисам), оперативно предоставляемый с минимальными усилиями по управлению и взаимодействию с сервис-провайдером. В настоящее время вузы наиболее активно используют сервиспредоставляющую технологию SaaS (Software as a Service). SaaS-модель позволяет конечному потребителю использовать прикладное программное обеспечение, чаще всего посредством интернет-браузера, что исключает затраты, свя-

занные с установкой, обновлением и поддержкой работоспособности оборудования и программного обеспечения. Бесплатные серверные решения для интегрированных коммуникаций и совместной работы субъектов образовательного процесса предлагают, например, компании Google (Google Apps for Education Edition) и Microsoft (Microsoft Live@edu). Полное внедрение облачных технолоный промежуток времени, поэтому расширение ИОС мо-<br>жет начинаться с бесплатных облачных online-ресурсов. К таковым относятся инструменты, предлагаемые компанией Google (Диск Google, сайты Google, Gmail, Календарь<br>Google, Google+ Hangouts) [2]. Данные сервисы поддерживают все операционные системы, предъявляют минимальные требования к аппаратному и программному обеспечению и являются бесплатными. Они обладают высокой степенью интерактивности и могут быть использованы в дальнейшей профессиональной деятельности.

Сервис Gmail обеспечивает стандартные операции по работе с почтовым ящиком (чтение, написание и отправка писем, мгновенный поиск нужных сообщений и т.п.), расширяя их ряд, например, возможностью проведения видеоконференций (Google Hangouts) и обменом мгновенными сообщениями (инструмент Google Talk). Кроме этого, предусмотрена блокировка спама, хранение письма сразу в нескольких папках. Почтовый сервис Gmail является связующим звеном, позволяющим осуществлять гибкое взаимодействие между участниками образовательного процесса. На его основе могут быть организованы online- и offlineконсультации, рассылки.

.<br>Google+Hangouts - сервис видеовещания, который связан с YouTube. Hangouts позволяет каждому пользователю смотреть видео в режиме реального времени и задавать вопросы в текстовом чате. На основе данного сервиса можно организовать видеолекции, консультации. Практически все виды учебных аудиторных занятий, принятые в традиционном очном обучении, могут быть реализованы с помощью вебинаров для студентов, не посетивших их по какимлибо причинам. Google+Hangouts имеет возможность совместной работы над документами, презентациями, таблицами, диаграммами и так далее. После проведения вебинара запись доступна для повторного прослушивания.

Календарь Google. Это web-инструмент планирования определенных мероприятий и управления ими. В ходе образовательного процесса с его помощью можно проектировать расписание учебных занятий, консультаций, график проведения конференций, работать с напоминаниями о контрольных (зачетных) неделях, о сроках сдачи курсовых работ, отчетов, рефератов и т.д. Данный сервис предусматривает возможности указания времени встречи (с выбором удобного для всех участников), повторения событий, напоминаний, приглашения других участников с отправкой на их почтовый ящик сообщения (с автоматическим отражением в Календаре его принятия или отклонения), неограниченное количество календарей, мощную систему внутреннего поиска. Система распределения прав доступа к Календарю обеспечивает безопасность при работе с информацией личного характера и позволяет работать с определенным календарем группе лиц (общий календарь). Календарь Google может быть легко размещен на web-сайте, в блогах. Имеется возможность уведомления о мероприятии посредством SMS, электронной почты, всплывающих окон. В случае когда преподавателю необходимо получить сводку по прошедшему учебному периоду или список предстоящих мероприятий, их можно распечатывать / сохранять в PDF (любой календарь, любой режим просмотра). Иногда преподавателю приходится планировать предстоящие мероприятия совместно со студентами, в этом случае открывается доступ к календарю для участников данного мероприятия. Данную возможность можно использовать, когда необходимо следить за развитием проекта, выполняемого группой студентов.

Сервис Диск Google. С помощью инструментария данного сервиса можно работать с текстовыми документами, электронными таблицами, презентациями как уже существующими, так вновь созданными в режиме реального времени с любого устройства, поддерживающего возможность выхода в Интернет, и в автономном режиме, установив приложение на компьютере. Особо стоит выделить возможность обработки одного документа несколькими пользователями одновременно, что может быть использовано при работе над групповыми проектами. При групповой работе можно просматривать все изменения, внесенные соавторами, обсуждение изменений возможно с помощью чата прямо из документа. Интерактивное взаимодействие с обучающимися и контроль результатов обучения можно организовать на основе заполнения Форм Google (практика показывает, что на занятиях практически у всех студентов в наличие есть различные мобильные устройства, позволяющие просматривать web-страницы), например, это могут быть ответы на вопросы лекции во время и после нее. В общем случае Диск Google обеспечивает не только вертикальные связи «преподаватель – студент», но и горизонтальные – «студент – студент». Особенно важно это при организации научно-исследовательской деятельности студентов, т.к. подготовка к научно-практическим конференциям, конкурсам студенческих работ требует большей степени свободы студентов.

Сервис сайты Google – конструктор сайтов (на основе шаблонов), с возможностью публикации и встраивания в них документов, календарей, изображений, видео и т.д. Цель использования этого сервиса – организация единого учебного интернет-пространства, при этом опыт программирования не требуется. Сосредоточение на сайте других инструментов, ссылок на них позволяет структурировать и систематизировать образовательные ресурсы. Доступ студентов к данным сайта может быть обеспечен посредством перехода по ссылке (настройка «Любой пользователь, обладающий ссылкой»). Таким образом, на сайте могут быть выложены лекции, задания для практических и индивидуальных работ, вопросы к экзамену, результаты обучения, подготовленные с помощью Диска Google.

Доступ к облачным сервисам Google возможен в любое время суток, (возможно, и в любом месте), но предусматривает выход в Интернет, наличие ПК (ноутбука, планшета или других мобильных устройств), создание аккаунта Google. Предпочтительна также работа на основе брауsepa Google Chrome.

Рассмотренный набор сервисов удовлетворяет требованиям к распределенным обучающим системам (адаптивность, эффективность, интеллектуальность, комфортность, современность, распределенность). Кроме этого, возможно предусмотреть совместное использование представленных сервисов и систем менеджмента обучения (LMS). Это позволит избежать репродуктивной логики организации учебной деятельности в LMS, когда обучаемые в основном воспроизводят информацию, предоставленную преподавателем; повысить активность групповой работы.

Таким образом, реализуются [1]:

- обеспечение обратной связи между преподавателем и студентами;

- доступность и визуализация учебной информации (как в режиме online, так и в автономном режиме);

- хранение больших объемов данных различных форматов:

- создание новых форм учебного процесса (групповая удаленная работа в реальном времени);

- возможность проведения промежуточной диагностики обученности студентов;

- активизация познавательной деятельности обучае-MЫX;

- повышение мотивации на освоение средств и методов обработки информации для эффективного применения в профессиональной деятельности;

− развитие личности обучаемого, подготовка его к самостоятельной деятельности в условиях информационного общества, развитие его коммуникативных способностей.

#### *Библиографический список*

- 1. Галкина Л.С. Применение сетевых сервисов GOOGLE в учебном процессе // Сибирский педагогический журнал. 2012. № 3. С. 257–261.
- 2. Продукты Google [Электронный ресурс]. URL: http://www. google.ru/options/ (дата обращения 01.10.2015).

*Н.Д. Рудомётов, И.А. Грищенко, М.Е. Рублёва, К.А. Балахонова*

# **Первый опыт использования среды разработки** *labview*

*LabVIEW, РОБОПРОФ-2015, RobotC, NXT, TETRIX, NXT-G, личный опыт, cоревнования.*

В статье рассказывается о первом опыте использования среды LabVIEW: трудности, с которыми пришлось столкнуться, и какие попытки были предприняты, чтобы их решить.

> *N.D. Rudomyotov, I.A. Grishchenko, M.E. Rubleva, K.A. Balakhonova*

#### **THE FIRST EXPIRIENCE OF USING THE** *LABVIEW* **ENVIROMENT**

*labVIEW, ROBOPROF-2015, RobotC, NXT, TETRIX, NXT-G, personal experience, competitions.* 

The article tells about the first experience of using the LabVIEW environment, which difficulties we have had to face to with and what attempts have been taken in order to solve them.

3–4 октября в г. Красноярске проходил Всероссий-ский фестиваль по профессиональной робототехнике «РОБОПРОФ-2015». Мы принимали участие в студенческой категории – ориентирование. Целью задания было: проехать по трассе, попутно объезжая препятствия, доехав до зоны разворота, развернуться и приехать к линии финиша. Одним из условий регламента было то, что программа для робота должна быть написана в среде LabVIEW. До этих соревнований у нас был опыт программирования в та-<br>ких средах, как NXT-G, RoboLab и RobotC. И мы бы хотели рассказать о первом опыте использования LabVIEW для программирования набора TETRIX через блок NXT.

LabVIEW - это среда разработки и платформа для выполнения программ, созданных на графическом языке<br>программирования. Помимо LabVIEW, графический язык программирования используется в среде NXT-G и RoboLab. В свою очередь, в RobotC используется Си-язык. Мы не будем делать сравнение данных сред программирования, так как статья не об этом, мы только расскажем о том, с какими трудностями мы столкнулись при написании программы для робота и что мы ожидали, когда впервые увидели данную среду, а также что получилось в итоге.

Расскажем немного о том, с чего начинали: знакомство с NXT началось со среды разработки NXT-G. Но после того как появился патч для RoboLab'а, который позволял использовать эту среду для программирования робо-<br>та, мы перешли в нее. Потому что до этого у нас был опыт использования управляющего блока RCX. Вскоре в России стали появляться наборы TETRIX, которые позволяли использовать блок NXT в качестве микроконтроллера, но поддержка связки TETRIX'а с NXT была только в среде NXT-G и RobotC. Возвращаться обратно в NXT-G мы не хотели, к тому же для участия в соревнованиях FTC необходима была возможность управления роботом через джойстики, что реализовать в NXT-G было невозможно, поэтому было решено осваивать RobotC. Хотя RobotC и была для нас новой средой, но стоит отметить, что мы уже имели опыт использования Си-подобных языков программирования. И вот уже последние 3 года мы использовали только среду разработки RobotC.

Перейдем к главному. Собрав робота, мы приступи-<br>ли к установке программной среды LabVIEW. Мы установили две разные студенческие версии: одну версию 2015

года, с патчем для программирования NXT, и версию 2010 года – «LabVIEW for Lego Mindstorms», в которой была возможность программирования только NXT и было вырезано все остальное. Сравнив обе версии, мы остановились на версии 2010 года, так как в ней было вырезано все лишнее и она была более похожа на RoboLab. Забегая вперед, скажем, что это был неправильный выбор. Поначалу процесс написания программ был очень неудобен и казалось, что графический язык крайне труден для восприятия (сказывался опыт программирования в RobotC, и к тому же мы уже второй год учились в университете, где использовали только Си-подобные языки программирования). Но вспоминая прошлый опыт программирования в среде RoboLab, мы постепенно привыкли, и процесс программирования уже не казался таким неудобным. Немного поэкспериментировав, приступили к написанию программы для соревнований. Первое, что мы реализовали, – это объезд препятствия по двум датчикам расстояния. Но нам нужно было знать, когда мы доедем до зоны разворота, поэтому необходимо было подсчитать либо время, за которое робот доедет до зоны, либо количество оборотов двигателей. Мы, конечно же, выбрали второй вариант и установили на моторы TETRIX'а датчики угла поворота, так как они являются более точными. И вот тут мы столкнулись с первыми сложностями: показания датчика угла поворота часто «скакали» в огромных пределах, при этом на блоке NXT появлялась ошибка «file error». Изучив в Интернете информацию о данной ошибке, мы пришли к выводу, что именно датчик угла поворота является ее причиной. Сначала было решено поменять датчики угла поворота, чтобы исключить возможность неправильной установки или поломки, но после замены результат не изменился. Пришлось продолжить поиски информации о возможной причине. В результате поисков мы наткнулись на множество сообщений на зарубежных форумах по поводу таких же проблем, но внятного решения так никто и не мог предложить. Пришлось отказаться от идеи использования датчика угла поворота. Было

решено окончательной отладкой программы заняться непосредственно на соревнованиях, так как мы посчитали, что будем располагать большей информацией о том, как будет выглядеть поле и какого размера будут препятствия. На соревнованиях присутствовали российские представители компании «National Instruments», поэтому у нас была возможность задать все интересующие вопросы по написанию программы. В процессе общения, мы узнали, что шаблон, к которому все привыкли со времен NXT-G (рис.1), является не совсем правильным с точки зрения оптимальности исполнения, нужно использовать три параллельных цикла: в первом будет происходить опрос датчиков, во втором – обработка результатов и принятие решения, а в третьем – управление моторами (рис. 2).

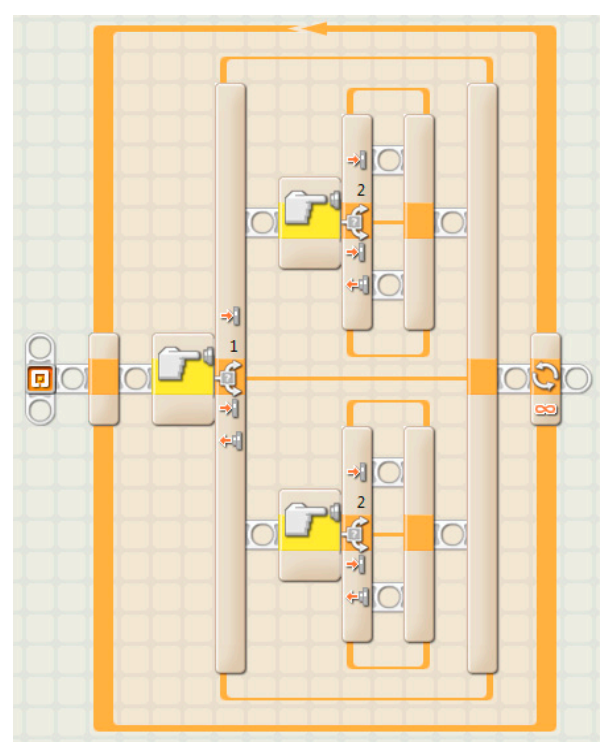

*Рис. 1. Шаблон использования двух датчиков* 

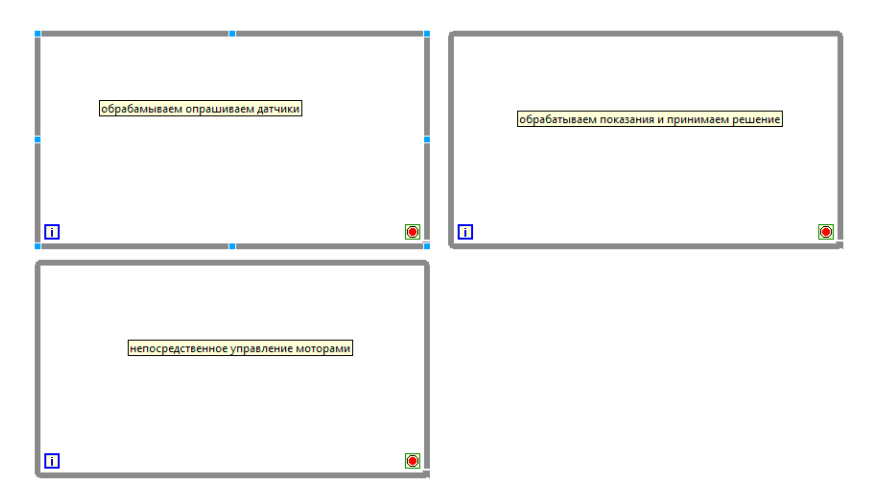

Рис. 2. Более правильное написание структуры программы

Но так как времени до начала заездов оставалось совсем немного, то мы решили оставить попытки полностью исправить программу и сконцентрировались на движении до зоны разворота. Тут мы столкнулись со второй проблемой: как оказалось, такая тривиальная задача, как вращать моторы определенное время, после чего произвести остановку, была неразрешимой. Попросту моторы вращались разное количество времени. Но это не было постоянной закономерностью: моторы могли остановиться так, как предполагается в программе, а могли вести себя непредсказуемо. И поскольку начались заезды, то мы ничего уже не смогли сделать. Чего нельзя сказать о команде противника, не с одной из этих проблем она не столкнулась. В качестве платформы эта команда использовала платформу DaNI, а программная среда была не урезанная, а полноценная LabVIEW 2014. За основу этой платформы взят Tetrix, а микроконтроллер уже другой. Анализируя данную ситуацию - непредсказуемое поведение нашего робота и поведение робота команды соперника, можно предположить, что невозможность добиться правильного выполнения команд роботом связана с тем, что мы использовали довольно
старую версию 2010 года, в которой могли появляться некоторые «баги», при использовании связки nxt совместно с TETRIX. Поэтому, возможно, использовав новую версию, мы бы не столкнулись с данными проблемами.

Подводя итог, можем с уверенностью сказать, что хотя первый опыт использования среды LabVIEW оказался не слишком удачным для нас, мы все равно смогли получить новые знания и увидели, что использование графического языка программирования нисколько не сужает возможности nxt. В будущем мы учтем свои ошибки и больше не повторим их.

## Библиографический список

- NI LabVIEW for LEGO MINDSTORMS [Электронный ресурс].  $1 \quad$ URL: http://www.ni.com/academic/mindstorms/
- Tutorial: LabVIEW Basics [Электронный ресурс]. URL: http://  $2.$ k12lab-support-pages.s3.amazonaws.com/lvbasichome1.html «
- RobotC curriculum for Tetrix and LEGO Mindstorms [Элек-3. тронный pecypc].URL:http://www.education.rec.ri.cmu.edu/ previews/robot\_c\_products/teaching\_rc\_tetrix\_preview/

# **Секция 2. Когнитивные средства и методы когнитивного образования**

*А.В. Гвоздева*

## **МЕТОДИЧЕСКИЕ ПРИЕМЫ ИСПОЛЬЗОВАНИЯ ИГРОВЫХ ТЕХНОЛОГИЙ НА УРОКАХ В НАЧАЛЬНОЙ ШКОЛЕ**

*Образовательная технология, инновационный подход, игровые технологии, групповой метод работы, методические приемы.*

 В современной начальной школе ребенка недостаточно обучить только чтению, счету и письму. Его необходимо обеспечить новыми умениями. Это универсальные учебные действия, составляющие основу умения учиться, а также сформированная сознательная мотивация к обучению, самоорганизация и саморазвитие. Игровые технологии на уроках обеспечат такие условия, которые позволят повысить у детей интерес к учебе, научить осознавать, что осталось непонятным, а в конечном итоге научить учиться.

*V.A. Gvozdevа*

## **METHODS OF USE GAMING TECHNOLOGY IN THE CLASSROOM IN ELEMENTARY SCHOOL**

*Educational technology, an innovative approach, a gaming technology, group work method, teaching methods.*

In the modern elementary school child is not enough to only teach reading, numeracy and writing. It is necessary to provide new skills. This universal educational actions that form the basis of the ability to learn, and also formed a conscious motivation for learning, self-organization and self-development. Gaming technologies at the lessons will provide an environment that will enhance children»s interest to study, to teach to realize what remains unclear, and ultimately learn how to learn.

Образование, полученное в начальной школе, служит базой, фундаментом для последующего освоения знаний. Основная задача государственного стандарта второго

поколения состоит в том, чтобы обеспечить ребенка качественным образованием на первой ступени обучения.

Образовательная технология – это система совместной деятельности учащихся и учителя по проектированию (планированию), организации, ориентированию и корректированию образовательного процесса с целью достижения конкретного результата при обеспечении комфортных условий участникам.

В современной начальной школе ребенка недостаточно обучить только чтению, счету и письму. Его необходимо обеспечить новыми умениями. Это универсальные учебные действия, составляющие основу умения учиться, а также сформированная сознательная мотивация к обучению, самоорганизация и саморазвитие. Поэтому необходимо создать такие условия, которые позволят повысить у детей интерес к учебе, научить осознавать, что осталось непонятным, а в конечном итоге научить учиться. И тогда ученик начнет получать радость от процесса самостоятельного познания и от результата учебного труда.

Современному учителю требуется не только дать детям образование в виде системы знаний-умений-навыков, он должен всемерно развивать познавательные и творческие возможности учеников, воспитывать личность.

Инновационный подход к организации обучения – одно из приоритетных направлений усовершенствования предметной методики. Он предполагает создание условий для ценностно-ориентированного воспитания и развития основных сфер личности ученика. Основой для этого является внедрение в практику современных образовательных технологий, активизирующих познавательную деятельность и творческую самостоятельность учащихся.

В настоящее время в учебном процессе используют четыре современных образовательных технологии (рис. 1).

Использование проектного обучения позволяет вовлечь обучающихся в самостоятельный познавательный процесс. Участники проекта делятся на несколько групп, каждая группа собирает информацию по своему плану,

что позволяет оценить какой-либо процесс с разных точек зрения. Во время подготовки к защите проекта воспитанники изучают обширный материал, проводят анкетирование, выпускают газеты, буклеты, информационные листки. Свои выступления каждая группа старается сделать содержательными и интересными, выбирая различные формы для презентации. Затем обучающиеся защищают свои проекты на уроке.

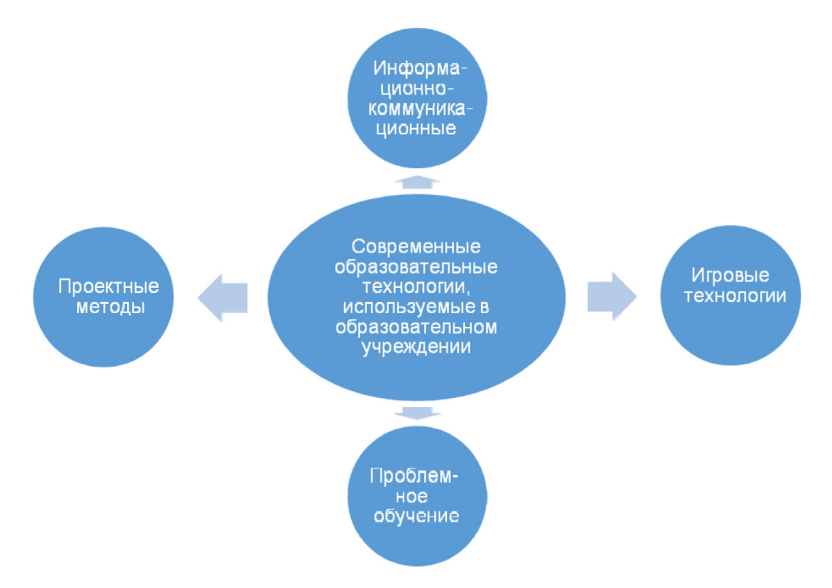

*Рис. 1. Современные инновационные образовательные технологии*

Проблемное обучение используется как совместная поисковая деятельность его субъектов, в ходе которой ученик постигает тайны, изучаемой им науки путем решения учебных проблем, а учитель организует и управляет этим процессом, выполняя роль организатора, наставника, помощника.

Информационно-коммуникационные технологии применяют для проведения тестирования, создания мультимедийных презентаций, поиска информации в Интернете, используют программы Word, Power Point.

Игровым технологиям уделяют большое внимание, так как они являются одной из уникальных форм обучения, которая позволяет сделать интересными и увлекательными не только работу учащихся на творческо-поисковом уровне, но и будничные шаги по изучению предметов.

Для того чтобы провести урок с внедрением игровых технологий, сначала нужно поделить класс на группы. В последнее время данная форма работы стала очень популярной и достаточно часто используется на уроках в любом звене.

Каждый учитель, использующий на уроках групповой метод работы, сталкивался с проблемой деления учеников на группы: деление воспринимается детьми эмоционально, а подчас, когда сама процедура не понята и не принята детьми, вызывает споры, выплеск негативных эмоций и потерю времени урока.

Выбор способа разделения учеников на группы во время урока может исходить из цели образования групп, например:

- по уровню успеваемости для раздачи заданий разного уровня сложности;

- группы, в которых есть ученики разного уровня успеваемости, чтобы дети помогали друг другу во время урока. При этом все группы одного уровня;

- группы, в которых дети дружны между собой или, наоборот, враждуют;

- группы, объединенные по темпераменту членов.

Разделив детей случайным образом, можно организовать урок с использованием игровых технологий.

Методические приемы

«Фантастическая добавка»

Преподаватель дополняет реальную ситуацию фантастикой. Вы можете переносить учебную ситуацию на фантастическую планету; перенести реального и литературного героя во времени; рассмотреть изучаемую ситуацию с необычной точки зрения, например, глазами инопланетянина или древнего грека...

## *«Домысливание»*

Предлагается тема урока и слова-«помощники»: повторим; изучим; узнаем; проверим. С помощью слов- «помощников» учащиеся формулируют цели урока.

*«Хорошо – плохо»*

Прием, направленный на активизацию мыслительной деятельности учащихся на уроке, формирующий представление о том, как устроено противоречие.

Формирует умение находить положительные и отрицательные стороны в любом объекте, ситуации; умение разрешать противоречия (убирать «минусы», сохраняя «плюсы»); умение оценивать объект или ситуацию с разных позиций, учитывая разные роли.

Вариант 1

Преподаватель задает объект или ситуацию. Учащиеся (группы) по очереди называют «плюсы» и «минусы».

Вариант 2

Преподаватель задает объект или ситуацию. Учащийся описывает ситуацию, для которой это полезно. Следующий учащийся ищет, чем вредна эта полезная ситуация и т.д.

Вариант 3

Учащиеся делятся на три группы: «прокуроры», «адвокаты», «судьи». Первые обвиняют (ищут минусы), вторые защищают (ищут плюсы), третьи пытаются разрешить противоречие (оставить «плюс», убрать «минус»).

#### *Библиографический список*

- 1. Занько С.Ф. и др. Игра и ученье. М., 1992.
- 2. Игры обучение, тренинг, досуг… / под ред. В.В. Петрусинского. М., 1994.
- 3. Коваленко В.Г. Дидактические игры на уроках математики. М., 1990.
- 4. Кэрролл Л. Логическая игра. М., 1991.
- 5. Пидкасистый П.И., Хайдаров Ж.С. Технология игры в обучении и развитии. М.: РПА, 1996.
- 6. Самоукина Н.В. Организационно-обучаюшие игры в образовании. М.: Народное образование, 1996.
- 7. ФГОС начального общего образования.
- 8. Шмаков С.А. Игры учащихся феномен культуры. М., 1994.

О.Д. Курбаковских

# ФОРМИРОВАНИЕ ПОНЯТИЙ ПО ПРИНЦИПУ РАЗДЕЛЕНИЯ ПОНЯТИЯ НА ИЗОЛИРОВАННЫЕ ФРАГМЕНТЫ **ИНФОРМАЦИИ**

Формирование понятий, адаптивное тестирование, персонализированный подход, деятельностное обучение.

В статье рассматривается идея «разбиения понятия» на составляющие с тем, чтобы учащийся в процессе обучения собирал целостное понятие из фрагментов информации с представлением в схематичном виле.

O.D. Kurbakovskikh

## THE FORMATION OF CONCEPTS BY SPLITTING CONCEPTS INTO ISOLATED PIECES OF INFORMATION

The formation of concepts, adaptive testing, personalized approach, activitybased learning.

The article discusses the idea of «partitioning concepts» on the components so that the learner in the learning process were collected by a holistic concept of pieces of information with a representation in schematic form

Тонятия являются одной из главных составляющих В содержании любого учебного предмета и выступают перед обучающимися как элементы социального опыта, в которых собраны достижения предыдущих поколений.

Компьютерные системы на сегодняшнем этапе не позволяют оценить развернутый ответ обучающегося, тем более в произвольной форме. А зазубренное и введенное дословно понятие вряд ли можно оценивать как осмысленное и осознанное. Таким образом, открытый ответ в тестах с точки зрения оценивания понятий не информативен. Сложность оценивания понятий еще в том, что «понятие - это (целостный) набор ключевых слов, выражающих основные отличительные свойства (признаки, качества) определяемого понятия, которые взаимосвязаны между собой так, что выражают смысловую сущность понятия (цель, предназначения и т.п.). Это действенная активная форма, обеспечивающая полноценность определения понятия: отсутствие каких-либо ключевых слов (неполнота) или цели (назначения) делает определение ущербным» [1].

Следует обратить внимание на высказывание Выготского: «для развития понятий требуется задействовать не только память, но и другие функции: «произвольного внимания, логической памяти, абстракции, сравнения и различения, а все эти сложнейшие психологические процессы не могут браться просто памятью, не могут быть просто заучены и усвоены» [3].

В дальнейшем будем отталкиваться от нескольких постулатов:

- понятия постоянно развиваются;

- для формирования понятий требуется задействовать не только память (заучивание понятий без понимания и осознания ведет к пустоте и бессодержательности);

- понятия должны быть организованы в систему.<br>При этом в процессе формирования понятий хотелось бы оставить место для индивидуального восприятия оного: через призму личности, опыта и модели мышления обучающегося.

По уточненной таксономии Блума, предложенной в 1999 году Лорин Андерсон и его коллегой: измерение Знания - это знание того, что имеет четыре категории: фактическое, концептуальное, процедурное и метакогнитивное. Фактическое знание включает в себя изолированные фрагменты информации, такие как словарные определения и знание специфических деталей. Концептуальное знание состоит из систем информации, таких как классификации и категории. Процедурное знание включает алгоритмы, эвристики, эмпирические методы, техни-

ки и методы, а также знание о том, когда следует использовать эти процедуры. Метакогнитивное знание относится к знанию о процессах мышления и информации о том, как эффективно управлять этими процессами [5].

А если попытаться из «изолированных фрагментов информации» сформировать целостное понятие? Таким образом, некое понятие разбивается на составляющие, которые графически изображают и поясняют понятие. Обучающийся заполняет соответствующие «фрагменты информации» - как бы собирая понятие из частей. При этом может быть допущена инвариантность выбора ответов. Критерии выбора составляющих частей понятия остаются за педагогом. Выбор составляющих должен зависеть от самого понятия, уровня абстракции и желаемых акцентов обучения. При таком подходе появится возможность задавать и проверять автоматизированно работу обучающегося. Возможно, этот подход удастся использовать как при формировании понятия, так и в диагностике знаний.

Приведем пример разбиения на составляющие «фрагменты знания» по уточненной таксономии Блума понятия «информация» (рис.).

Фактическое знание: определения, свойства.

Концептуальное: единицы, классификация, синонимы.

Процедурное: меры информации.

Безусловно, графическое изображение создаст намного быстрее требуемый образ понятия.

Представляется, что подобная схема охватывает понятия, признаки и функциональные особенности и, что немаловажно, все это представлено в системе, в зависимости от других понятий. Таким образом, у обучающегося формируется модель понятия, более того, обучающий сам непосредственно принимает участие в построении модели понятия, автоматизированная система при этом выступает в роли инструмента.

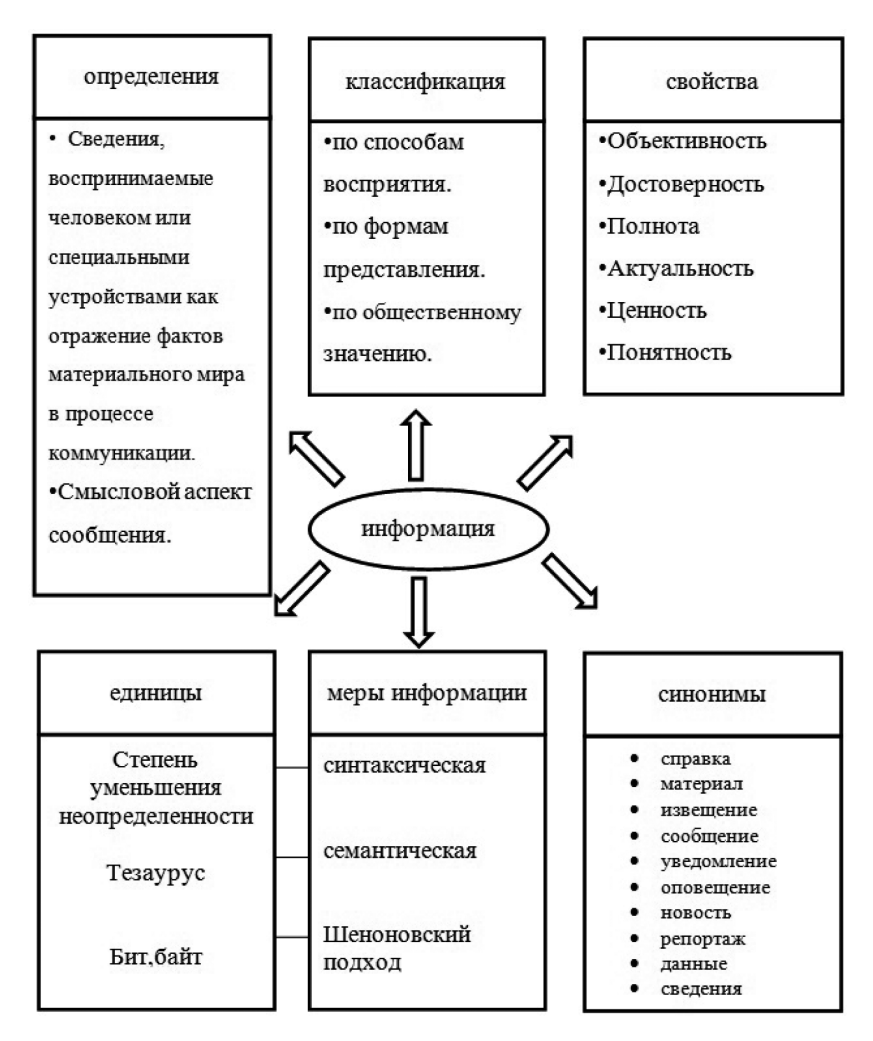

*Рис. 1. Разбиение на составляющие «фрагменты знания» понятия «информация»*

## *Библиографический список*

1. Абовский Н.П. Сюрпризы творчества: Диалоги и монологи о творчестве, его природе и принципах обучения творчеству / Краснояр. гос. архит.-строит. акад. Красноярск : Крас-ГАСА, 2004.

- 2. Википедия. URL: https://ru.wikipedia.org/wiki/Информация
- 3. Выготский Л.С. Мышление и речь. Изд-е 5, испр. М., 1999. 352 с.
- 4. Русский ассоциативный словарь. URL: http://www.tesaurus. ru/dict/dict.php
- 5. Anderson L.W., Krathwohl D.R. A taxonomy for learning, teaching, and assessing. New York: Longman, 2001.

*Е.Н. Фёдоров*

# **ИСПОЛЬЗОВАНИЕ МЕТОДИКИ ТЕЛЕСНО-МЕНТАЛЬНОГО ОБУЧЕНИЯ ПРИ ИЗУЧЕНИИ ДИСЦИПЛИНЫ «ИНФОРМАТИКА И ИКТ В ПРОФЕССИОНАЛЬНОЙ ДЕЯТЕЛЬНОСТИ» НА ОТДЕЛЕНИИ «ФИЗИЧЕСКАЯ КУЛЬТУРА» ПЕДАГОГИЧЕСКОГО КОЛЛЕДЖА**

*Особенности мышления спортсменов, телесно-ментальное обучение, натурные средства, педагогический эксперимент.*

В статье рассматривается проблема изучения предмета «Информатика» и информационно-коммуникационных технологий (ИКТ) в профессиональной деятельности. Предлагается включение методики телесно-ментального обучения для повышения мотивации и понимания дисциплины студентами отделения «Физическая культура» педагогического колледжа.

*E.N. Fedorov*

# **USING THE METHODOLOGY OF BODILY AND MENTAL TRAINING IN THE STUDY OF DISCIPLINE «COMPUTER SCIENCE AND INFORMATION AND COMMUNICATION TECHNOLOGY (ICT) IN PROFESSIONAL ACTIVITIES» IN THE DEPARTMENT OF «PHYS-ICAL CULTURE» PEDAGOGICAL COLLEGE**

*Features of thinking of athletes, body-mental training, field tools, pedagogical experiment.*

Using of methodology body-mental teaching in learning «informatics and informtive communicative technologies (IIT) in professional activity». It is suggested including of meth-odology body-mental teaching for increasing of motivation and understanding of dicipline by students of «Physical culture» pedagogical College.

Tенденция развития техники и информационных техноло-<br>гий в современном мире таковы, что внедрение устройств<br>и программного обеспечения во все сферы жизнедеятельно-<br>сти будет усиливаться, поэтому учителю современной школы необходимо быть готовым ответить на вызов временной школы<br>способным ориентироваться в современных компьютерных<br>технологиях обработки информации, иметь представление об их основах. Это позволит ему уверенно чувствовать себя как в общении с современными широко информированными школьниками, так и в использовании информационных технологий в профессиональной деятельности учителя.

В педагогическом колледже на специальности 49.02.01 «Физическая культура», дисциплина «Информатика и информационно-коммуникационные технологии (ИКТ)<br>в профессиональной деятельности» преподается два учебных семестра. Цель дисциплины из федерального государственного стандарта - научить студента эффективно<br>и осмысленно использовать компьютер для информационного обеспечения своей учебной и будущей профессиональной деятельности.

Основными задачами дисциплины являются знакомство студентов с основными понятиями информатики, постояние и основным политики информации,<br>формирование навыков обработки информации посред-<br>ством современных компьютерных технологий, расшире-<br>ние кругозора, развитие логического мышления, творческого подхода при дальнейшей работе с детьми в средней общеобразовательной школе.

Преподавая дисциплину в Канском педагогическом колледже на отделении «Физическая культура», из года в год наблюдаем низкую мотивацию и сложности при изучении информатики и, как следствие, низкий уровень ИКТкомпетентности. Считаем, что это связано с тем, что мышление спортсменов отличается от мышления студентов, например, гуманитарных или технических специальностей.<br>Мышление - процесс познавательной деятельности,

отличающийся обобщенным и опосредованным отражением действительности. Отталкиваясь от ощущений и вос-

приятия, мышление, выходя за пределы чувственного данного, расширяет границы познания в силу своего характера, позволяющего опосредованно (через умозаключения) раскрыть то, что непосредственно (через восприятие) не дано. С помощью мышления человек способен познавать как настоящее, так и прошлое, и будущее. Мышление осуществляется с помощью мыслительных операций (анализа, синтеза, сравнения, абстрагирования, обобщения, конкретизации, систематизации и классификации).

По мнению А.В. Родионова, мышление спортсмена бывает двух типов: творческое, когда он обдумывает тактику и стратегию, и оперативное. «Когда спортсмен выходит на ринг, ковер, игровую площадку, творческое мышление уступает ведущую роль оперативному». По нашему мнению, мышление спортсмена – единое целое, и «творческое» и «оперативное» мышление связаны со спортивной деятельностью, только оперативное протекает во время этой деятельности. Непосредственно в единоборстве спортсмен не столько творит, создает новое, сколько решает задачи с использованием всего арсенала ранее изученных тактических приемов. «Выбор решения из имеющихся «под рукой» вариантов – сфера действия оперативного мышления. Его элементы: планирование действий, контроль за обстановкой и результатами применения действий, регулирование, диагностика предстоящих событий».

Мы видим здесь арсенал приемов, заготовки решений, которые и используются спортсменом при поиске решения. Характеристика условий: среда нестационарная, условия непрерывно меняются, они зависят от принятого решения. Даже в ходе выполнения решения среда меняется.

Мышление спортсмена, по мнению А.В. Родионова, носит наглядно-действенный характер, его мышление связано с физическими действиями, а не с абстрактными понятиями. Ограниченность во времени для спортивного мышления отличается особенно жесткими рамками: десятые доли секунды. Лимит времени накладывает отпечаток на все решения спортсмена.

Возникает вопрос: каким образом повысить мотивацию и обеспечить легкость усвоения предмета ИКТ у студентов с «Мышлением спортсмена»?

Необходимо новое содержание курса с использованием Натурно-телесных визуализированных ментальных средств обучения, которые позволят правильно сформировать необходимое мышление и обеспечить прочное усвоение курса и повысить мотивацию.

Цель исследования: разработка методики телесноментального обучения предмета ИКТ, обеспечивающей высокий уровень понимания учебного материала направленной на формирование ИКТ компетентностей.

Объект исследования: учебный процесс дисциплины «Информатика и информационно-коммуникационные технологии (ИКТ) в профессиональной деятельности».

Предмет исследования: методика телесно-ментального обучения информатике и информационно-коммуникационным технологиям (ИКТ) в профессиональной деятельности учителя физической культуры средней школы.

Гипотеза исследования: требуемый уровень ИКТкомпетентности и результата обучения будет достигнут если:

1. Содержание курса ИКТ будет соответствовать трехуровневой модели компетентностей: пользовательский, предметный и профессиональный.

2. Использовать натурно-телесные средства обучения и дидактические игры для формирования базовых знаний курса.

3. Использовать ментальные динамические визуализации для формирования системного и алгоритмического мышления.

4. Использовать внеучебную деятельность студента для освоения курса информатики.

Под телесно-ментальным обучением мы пониманием обучение с применением натурных дидактических материалов, визуализированных средств, представленных с помощью информационно-коммуникационных технологий (ИКТ), а также деятельность студентов, направленную на ви-

зуализацию полученных знаний, обеспечивающую активизацию их познавательных процессов. В данном контексте визуализация может выступать в двух значениях. С одной стороны, она является методом реализации принципа наглядности в части представления информации в виде оптического изображения (например, в виде рисунков, графиков, диаграмм, структурных схем, таблиц, карт и т.д.), с другой средством передачи информации, наиболее полно отвечающим особенностям восприятия, понимания информации и формирования на её основе знаний. Так, А.А. Вербицкий под процессом визуализации понимает свертывание мыслительных содержаний в наглядный образ; будучи воспринятым, образ может быть развернут и служить опорой адекватных мыслительных и практических действий.

В процессе исследовательской работы планируется разработать средства и методы на основе телесно-ментального подхода к обучению, которые можно не только применять на аудиторных занятиях, но и использовать во внеучебной деятельности. Написать пособие курса ИКТ на основе телесно-ментального подхода и провести педагогический эксперимент, в котором оценим знания до и после использования нашей метолики.

#### Библиографический список

- Бабич А.В. Эффективная обработка информации. Mind  $1.$ таки и студентов и профессионалов // Интернет-<br>университет информационных технологий. Бином. Лаборатория знаний. 2011. 214 с.
- Гладков Л.А., Курейчик В.В., Курейчик В.М. Генетические  $2.$ алгоритмы: учебник для студентов вузов. М.: ФИЗМАТЛИТ,  $2010.365c.$
- Мюллер Х. Составление ментальных карт. Метод генерации 3. и структурирование идей. 2007. 128 с.
- Пак Н.И. Гипермозг как основа становления ментальной  $4.$ дидактики // Интернет-свободный, безопасный, образовательный: Межрегиональная научно-практическая конференция (18-19 октября 2013 г., Омск). Омск: Полиграфический центр КАН, 2013.С. 42-47.

# **Секция 3. Корпоративные межвузовские образовательные технологии**

*Е.В. Фалькова, В.В. Скрябин, И.А. Клешнина*

# **ИНФОРМАЦИОННЫЕ ТЕХНОЛОГИИ ПРИ ОБУЧЕНИИ НА ИНЖЕНЕРНОЙ СПЕЦИАЛЬНОСТИ**

*Информационные и коммуникационные технологии, классификация средств информационных и коммуникационных технологий, достоинства применения средств информационных и коммуникационных технологий, прикладные программы в образовательном процессе, 3D-моделирование.*

В статье рассматриваются понятие информационных и коммуникационных технологий (ИКТ) а также классификация средств ИКТ. Были выявлены: актуальность и значимость этих средств в процессе образования, их достоинства и недостатки.

*E.V. Falkova, V.V. Skryabin, I.A. Kleshnina*

## **INFORMATION TECHNOLOGY WHEN TRAINING ON ENGINEERING SPECIALTIES**

*Information and communication technologies, classification of information and communication technologies, the dignity of the application of information and communication technology, application software in the educational process, 3D modeling.*

This article discusses the concept of information and communication technologies (ICT) and classification of ICT. The urgency and importance of these tools in the education of their strengths and weaknesses were identified.

Современный период развития общества характеризу-ется значительным воздействием на него информационных и коммуникационных технологий (ИКТ). ИКТ проникают практически во все сферы деятельности человека, обеспечивая возникновение и распространение потоков информации в обществе, создают глобальное информационное пространство.

ИКТ - это общее понятие, характеризующее устройства, механизмы и способы обработки информации. Компьютер, имеющий подходящее программное обеспечение и средства телекоммуникаций с информацией, размещенной на них, сегодня представляет собой важнейшее устройство ИКТ.

Основным средством ИКТ для информационной среды в сфере образования является персональный компью-<br>тер (ПК). Имеющееся на ПК программное обеспечение определяет его возможности.

Современные системы образования широко применяют универсальные офисные прикладные программы для решения всевозможных задач, связанных непосредственно с образованием: текстовые редакторы, редакторы электронных таблиц, презентаций, баз данных, органайзеры, графические пакеты и т.д.

.<br>Благодаря сети Интернет образовательный процесс приобрел совершенно новое качество, определяющее в первую очередь возможность быстрого и оперативного получения информации из любой точки планеты. В сети Интернет доступны множество средств ИКТ. Например, элек-<br>тронная почта, чат и т.п. На практике широко применяются специальные программы для дистанционного общения в режиме реального времени. Разработанные для этой цели программы позволяют передавать вводимый с клавиатуры текст, звук, изображение и любые другие файлы.

В области методического назначения выделяют следующую классификацию средств ИКТ.

1. Обучающие: сообщают знания и формируют умения и навыки учебной или практической деятельности.

2. Тренажеры - средства, предназначенные для отработки умений и навыков, повторения и закрепления материала.

3. Справочные: сообщают сведения, формируют умения и навыки по систематизации информации.

4. Демонстрационные: визуализируют изучаемые объекты с целью их изучения.

5. Имитанионные.

6. Лабораторные: позволяют проводить удаленные эксперименты на реальном оборудовании.

7. Моделирующие: позволяет моделировать объекты и явления для их последующего изучения.

8. Расчетные: автоматизация рутинных расчетных операций.

9. Учебно-игровые.

Дидактические задачи, решаемые с помощью ИКТ:

- ускорение тиражирования и доступа к достижениям педагогической цели;

- повышение продуктивности самоподготовки уча-ЩИХСЯ;

- индивидуализация работы самого учителя;

- практики;

- совершенствование организации преподавания, повышение индивидуализации обучения;

- усиление мотивации к обучению;<br>- активизация процесса обучения, возможность привлечения учащихся к исследовательской деятельности;

- обеспечение гибкости процесса обучения.

Применение ИКТ при обучении на инженерной специальности значительно облегчает процесс обучения. Это связано с тем, что в процессе выполнения того или иного расчета производится активное использование прикладных программных средств. Эти средства позволяют, например, быстро и качественно воспроизводить 3D-модели изучаемых элементов конструкций, подвергать их рабочим нагрузкам, помещать их в те или иные условия работы, а самое главное, определять искомые параметры в любой точке конструкции, будь то балка, пластина или оболочковый элемент. 3D-моделирование в программной среде

существенно упрощает представление деформированных конструкций как студентам, так и преподавателям; определение искомых напряжений и перемещений.

Например, при выполнении курсовой работы, свя-Например, при выполнении курсовой работы, связанной с конструированием привода конвейерной ленты. На начальном этапе имеем некоторые характеристики: линейная скорость ленты конвейера, угловые скорости валов и т.п. По ним

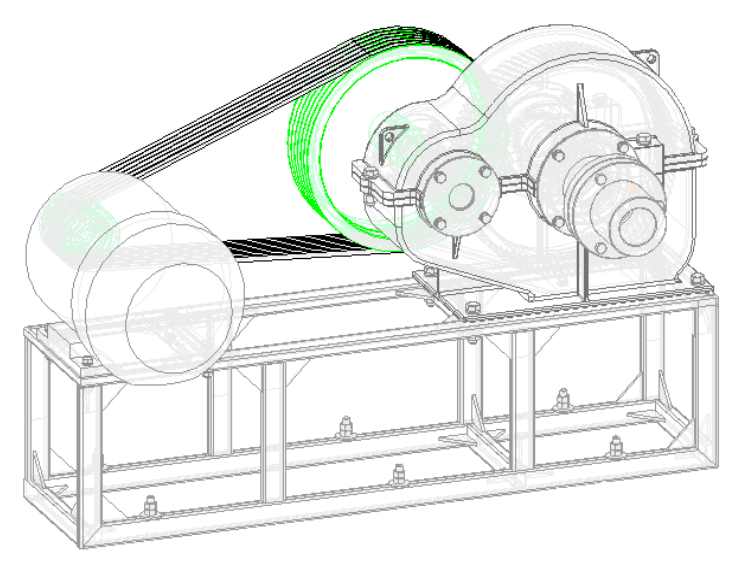

Рис. 1. Привод конвейерной ленты

 $\,$ К механизму были приложены реальные нагрузки и определены коэффициенты запаса прочности. Например, расчет прочности рамы был выполнен при помощи программного обеспечения COSMOSWorks. В результате была получена схема, рамы (рис. 2).

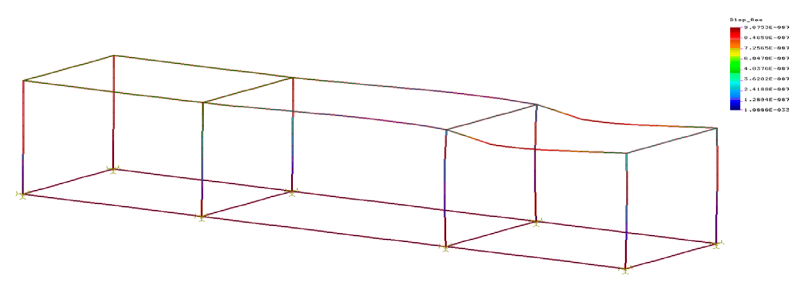

Рис. 2. Схема, описывающая деформирование рамы

На наш взгляд, применение средств ИКТ имеет крайне положительный эффект в образовательном процессе. Существенное упрощение представления, расчета и исследования изучаемых процессов - главное достоинство. Однако не следует забывать о том, что чрезмерное применение средств ИКТ в обучении может иметь и негативный характер, например тотальная индивидуализация обучения. Индивидуализация сокращает и без того дефицитное живое общение преподавателей и студентов. В процессе такого обучения студент надолго замолкает, оставаясь один на один с компьютером - молча потребляет информацию. Не имея достаточной практики реального общения, формулирования и формирования мысли на профессиональном языке, студент теряет возможность формирования творческого мышления, которое, в свою очередь, основывается на диалогическом общении.

#### Библиографический список

- $1.$ Информационные технологии  $\overline{B}$ образовании URL:http://www.rae.ru/ **Электронный** pecypc. use/?section=content&op=show\_article&article\_id=10002153 / (дата обращения: 05.10.15).
- Скрябин В.В. Курсовая работа по теории машин и механиз- $2.$ мов «Расчет привода конвейера». 2015. С. 21-22.
- Современные информационные технологии в образовании: 3. вперед в будущее! [Электронный ресурс]. URL:http://www. kp.ru/guide/organizatsija-obrazovanija.html / (дата обращения: 05.10.15).

Е.В. Фалькова, И.А. Клешнина, В.В. Скрябин

# ВЕБ-КВЕСТЫ: ОСОБЕННОСТИ РЕАЛИЗАЦИИ НА ПРЕДМЕТЕ ЛИТЕРАТУРЫ

Информационные и коммуникационные технологии, классификация средств информационных и коммуникационных технологий, достоинства применения средств информационных и коммуникационных технологий, прикладные программы в образовательном процессе.

В статье рассматривается анализ веб-квеста как формы учебного занятия. Были выявлены актуальность и значимость данного мероприятия в процессе образования.

E.V. Falkova, I.A. Kleshnina, V.V. Skryabin

# **WEB OUESTS: FEATURES OF REALIZATION** ON THE SUBJECT OF LITERATURE

Information and communication technology, classification of means of information and communication technologies, advantages of the use of means of information and communication technologies, application programs in the educational process.

This article considers analysis of a web-quest as a form of training. Was identified: the relevance and importance of this event in the process of education.

нализируя документы, регламентирующие образова- $A$ тельный процесс в современной России можно выделить ряд требований государства для своего экономического и социального развития к гражданам, способным:

- использовать средства ИКТ для получения информации и производства знаний;

- творить, рефлексировать, сотрудничать и решать проблемы (что необходимо для производства новых знаний);

- эффективно управлять своей судьбой и жить полноценной насыщенной жизнью, быть знающим и находчивым:

- понимать проблемы межкультурного взаимодействия и мирно разрешать конфликты.

Традиционные средства обучения часто неэффективны для достижения подобных результатов. Чем меньше об-

разовательная организация, чем отдалённее географически она располагается, тем острее ощущается потребность в качественной, актуальной информации. Сегодня чаще всего источником информации становится Интернет. Важно понимать, что информация в Интернете требует определённой фильтрации для учеников.

Деятельность по отбору высококачественных образовательных ресурсов, повышению уровня ИКТкомпетентности, выстраиванию эффективной сетевой коммуникации, планированию своей работы должен организовывать для учеников учитель. Для этого ему самому необходимо владеть данным арсеналом.

Одной из эффективных форм такой работы можно считать веб-квест. В статье будет представлена попытка анализа веб-квеста как формы учебного занятия по вроде бы совсем далекому от информационных технологий предмету «Литература». Были проанализированы материалы следующих интернет-источников:

– веб-квест «Слово о полку Игореве – героический пролог русской литературы» [https://sites.google.com/site/ kvesturok/];

– веб-квест «Загадки "Слова о полку Игореве" [http:// glossa.ucoz.ru/publ/proektnaja\_dejatelnost/veb\_kvest/18];

– веб-квест «Прокурор общественной жизни» (М.Е. Салтыков-Щедрин) [ttps://sites.google.com/site/ webkvestmesaltykovsedrin/];

– веб-квест «Евгений Онегин» – величайшее достояние русской культуры» [https://sites.google.com/site/ vebkvestevgenijonegin/home];

– веб-квест «В гостях у помещиков» по поэме Н.В. Гоголя «Мертвые души» [http://www.kvect.blogspot.com].

Веб-квест как учебное занятие начал разрабатывать профессор образовательных технологий Университета Сан-Диего Берни Додж. В его работах дана подробная характеристика веб-квесту: описаны виды заданий, структура и требования к отдельным элементам, а также критерии оценки.

Некоторые выводы.

1. Все веб-квесты имеют определённую структуру:

- введение (прописаны роли (если предусмотрены), примерный план работы; цель - мотивация к образовательной деятельности);

- задания (проблемная задача на понятном для школьников языке с критериями оценки; если предусмотрены роли, то задача прописана в стилистике ролей);

- ресурсы (источники различного характера);

- место для предъявления собственного продукта (результата работы по заданию);

- место для рефлексии: критерии оценивания, уровень продвижения (личный и общий), обсуждение собственного «самочувствия»;

- заключение (цель - подвести итог работы, обозначить прирост определенных компетентностей);

- методические рекомендации (цель - пояснить для других учителей специфику приёмов, методов работы).

2. Анализ первого элемента («Введение») позволяет выделить следующие эффективные практики: тексты учитывают возрастные особенности (есть интрига, которая вовлекает ученика в игру), обязательна пошаговая инструкция с понятными ученику формулировками. Тексты учителейфилологов отличаются высокой познавательной ценностью, грамотностью, отсутствием речевых неточностей.

Принципиально доброжелательно включить ученика в игру (учитель использует обращения, соответствующие стилистике текста, лежащего в основе). Обязательным же моментом является прогнозирование «ситуации успеха».

3. Рассмотрение заданий позволяет выделить из типологии Берни Доджа [3] наиболее эффективные: компиляция (трансформация формата информации, полученной из различных источников); научные исследования (изучение различных явлений, открытий, фактов на основе уникальных онлайн-источников); аналитические задания (поиск и систематизация информации); творческие задания (создание работ в определенном жанре); оценка (обоснование определенной точки зрения). Обычно задания следуют именно в такой логической последовательности. Вывод сделан на основе анализа комментариев учеников и учителей, оставляемых по ходу выполнения заданий.

Часто учителя планируют задание на самопознание, но они имеют весьма формальный результат, который не удовлетворяет участников веб-квеста.

Задания на достижение консенсуса часто не удовлетворяют личностные запросы учеников (в пылу игры, отказываясь от своего хода решения задачи, своей позиции, ученики часто испытывают негативные эмоции, которые смазывают эффекты веб-квеста).

Задания по пересказу практически не используются, видимо, в связи со сложностью интерпретации такого типа заданий.

При выполнении каждого из заданий необходимо обратиться не только к изучаемому по программе тексту, но и к другим источникам. В некоторых веб-квестах предусмотрены разноуровневые задания, учитывающие индивидуальные возможности учащихся.

Таким образом, для выполнения заданий ученикам необходимо:

- знать содержание литературного произведения;

- уметь интерпретировать изученное произведение на основе личностного восприятия;

- работать со справочным аппаратом книги, различными источниками информации;

- уметь аргументированно формулировать свое отношение к прочитанному произведению, отстаивать свою позицию;

- уметь работать с файлами (создавать, копировать, осуществлять поиск);

- уметь применять текстовый редактор для редактирования и форматирования текстов;

- уметь создавать типовые документы на компьютере,

- уметь создавать мультимедийные компьютерные презентации.

4. При подборе ресурсов учителя следуют принципам: сообразности возраста, сложности и объема материалов (для 10 класса до 2500 слов научно-популярного текста, до 1000 слов научного текста, тогда как для 7 класса цифры в полтора раза меньше); научности (освоить этапы научного действия), принцип коммуникативности (развития связной речи в письменной и устной речи; организация эффективной коммуникации), принцип межпредметных связей [1, с. 20–25].

Учитель всегда продумывает несколько ходов с текстами, сопровождает тексты списком дополнительных источников.

Ученики в комментариях часто отмечают, что подобранные тексты были им интересны, но сложны для понимания, при этом они справляются с заданиями. Это характерно для проблемных задач.

5. Место для предъявление собственного опыта и место для рефлексии в представленных веб-квестах фактически совпадают. И это не представляется верным. Собственный продукт должен рассматриваться отчужденно от оценки.

Важно отметить, что для каждого из представленных веб-квестов учителем составлены листы оценивания, учитывающие специфику литературного материала, особенности заданий, выполнения заданий (индивидуальное, парное, групповое). Ученики имеют возможность отслеживать свою динамику продвижения по заданиям (в индивидуальном маршруте), но при этом в финале работы формулируются выводы о значимости каждого вида деятельности, о личном приросте или дефиците, выявленных при выполнении заданий.

По организации работы с веб-квестом понятно, что можно выделить веб-квесты, вписанные в урочную систему, и те, которые предполагают занятия во внеурочное время.

Образовательный веб-квест (webquest) – проблемное задание c элементами ролевой игры, для выполнения которого используются информационные ресурсы Интернета. Ключевыми моментами здесь является следующее: спи-

сок ссылок на ресурсы, необходимых для выполнения задания, учитель подбирает заранее. Указанные ресурсы должны содержать ссылки на сайты, тематические форумы, электронные библиотеки и т.п. Благодаря этому учащиеся не будут терять времени, блуждая по сети Интернет. На заранее подготовленный web-квест (специальным образом организованная web-страница) могут быть скопированы некоторые (но не все) ресурсы, чтобы облегчить учащимся скачивание материалов. На практике вместо создания такого сайта некоторые педагоги используют презентацию или только отдельный список ссылок.

Отсюда следует, что учителю необходимо овладеть рядом компетентностей:

– использование информационных технологий для решения профессиональных задач;

– самообучение и самоорганизация;

– работа в команде;

– умение находить несколько способов решений проблемной ситуации, определять наиболее рациональный вариант, обосновывать свой выбор;

– навык публичных выступлений.

Таким образом, веб-квест как форма работы по литературе требует большой предварительной подготовки от учителя на начальном этапе, контролирующеконсультирующей позиции во время работы учеников. Работа по созданию веб-квеста является возможностью для профессионального роста учителя.

## *Библиографический список*

- 1. Абрамова С.В. Русский язык. Проектная работа старшеклассников. М.: Просвещение, 2011.
- 2. URL: http://projects.edtech.sandi.net/staffdev/tpss99/tasksimap/
- 3. URL: http://project.457spb.ru/DswMedia/kvesttexnologiya

# **Секция 4. Перспективные направления развития современного образования**

*Н.С. Гашков*

# **Влияние интернета и компьютера на развитие подростков**

*Интернет, информационные технологии, компьютер, развитие подростка, зависимость.*

В статье говорится о том, как влияют на подростков и в принципе на людей компьютеры, Интернет и другие передовые информационные технологии. Выявлены плюсы и минусы данной проблемы, рассмотрены актуальные проблемы здоровья при неправильном использовании информационной техники.

*N.S. Gashkov*

# **THE IMPACT OF THE INTERNET AND THE COMPUTER TO THE DEVELOPMENT OF ADOLESCENTS**

*Internet, information technology, computer, development of adolescent, dependence.*

This article states that the effect on teenagers and, in principle, on the computers of people, the Internet and other advanced information technologies. Are revealed the pros and cons of the problem and identified the actual problems of health due to incorrect use of information technology.

В XXI веке – веке информационных технологий часто ого-варивается проблема обучения детей. Сейчас практически в каждой семье есть один, а то и более персональных компьютеров или ноутбуков. Также не стоит забывать про смартфоны и про доступ к Интернету. В связи с высокими темпами компьютеризации, постоянной связанностью с компьютером у большинства подростков может возникнуть компьютерная зависимость, которая приводит к нарушению психики, и снижению успеваемости.

Многие ученые расходятся во мнениях по данному вопросу. Одни говорят, что компьютеры и Интернет – это хорошо, а другие – наоборот. Кто же из них прав? Если судить логически, то Интернет дает нам ту информацию, которую мы запрашиваем. Теперь учащимся не надо ходить в библиотеки и брать книги, поскольку это все есть в электронном виде. То же можно сказать и про компьютерные игры. Есть игры разных жанров: одни предполагают логическое мышление, другие – внимательность, а третьи –творчество и т.д. Но не все так просто. Молодые люди используют все это не по назначению. Они больше времени проводят в чатах и социальных сетях, переписываясь и общаясь. Делая множество ошибок, они стараются не обращать на это внимание. Им надо скорее ответить собеседнику. Компьютерные игры поглощают ребенка полностью, и если раньше выпускали большинство игр, направленных на развитие логического мышления или, например, внимательности, то сейчас в приоритете те игры, где есть войны, кровь и убийства, а также игры, пропагандирующие расизм и насилие. Из-за этого у ребенка возникают как психологические, так и умственные проблемы. Дети становятся более агрессивными по отношению к товарищам и сверстникам. Они менее активны на уроках, им это не интересно. Некоторые зымыкаются в себе. Мало того, из-за большого количества времени, проведенного за компьютером, у ребенка ухудшается здоровье: падает зрение, искривляется позвоночник, нарушается обмен веществ и многое другое.

В настоящее время Интернет и компьютерные игры представляют собой мир, параллельный нашему. Человек, «входящий» в первый раз в этот мир, обычно получает хорошее впечатление. Но чем дольше он там находится, тем больше замечает много отрицательного. К сожалению, не все могут осознать, как Интернет и игры заполняют наше сознание. И отличить хорошее от плохого уже не возможно. Так как же все-таки влияют на ребенка Интернет и компьютер? Они помогают в обучении, экономят время для поиска информации, обеспечивают досуг и общение, однако во избежание компьютерной зависимости следует ограничивать время пребывания в виртуальном мире.

## *Библиографический список*

- 1. Браун С. «Мозаика» и «Всемирная паутина» для доступа к Internet: пер. с англ. М.: Мир: Малип: СК Пресс, 1996. 167 с.
- 2. Войскунский А.Е. Психологический журнал. 2004. Т. 25, № 1.  $C.90$
- 3. Иванов М. Психологические аспекты негативного влияния игровой компьютерной зависимости на личность человека // Document HTML. URL: http://flogiston.ru/projects/ articles/gameaddict2. shtml.
- 4. Компьютерная газета. Киев, 2002. **№ 18.** С. 3.
- 5. Терин В.П. Массовая коммуникация. Исследования опыта Запада. М.: МГИМО, 2000. 314 с.
- 6. Шарков Ф.И., Родионов А.А. Социология массовой коммуникации. М.: ИД Социальные отношения, 2003. 378 с.

*Н.С. Гашков*

# **ПРОБЛЕМА ИНФОРМАТИЗАЦИИ ОБЩЕСТВА В XXI ВЕКЕ**

*Сциентистика, техницистика, кибернетика, генетика, компьютер, научно-техническая революция, информационное общество, новые информационные технологии, информационные технологии.*

В статье рассказывается что собой представляет информатизация общества. Выявлены актуальная на сегодняшний день проблема информатизации общества и ее отражение в разных сферах жизни: школе, политике, экономике и др.

*N.S. Gashkov*

# **The problem of informatization society in the XXI century**

*Stsientist, technicist, cybernetics, genetics, computer, scientific and technical revolution, information society, new information technologies, information technology.*

This article shows that the informatization of society is what it is. Revealed a rather urgent problem today, the problem of informatization of society and how it is reflected in different areas of life: in school, in politics, in the economy and others.

Научно-техническая революция, широко развернувша-яся во второй половине XX века, создала не только проблемы и противоречия, но и надежды на то, что с помощью новых научных дисциплин и новой техники будут наконец разрешены трудные проблемы и противоречия человеческой жизни. Такие умонастроения получили в наше время название «сциентистских», «техницистских». Существовали различные виды техницизма: кибернетический, генетический, компьютерный и т.д. В свою очередь, разновидности сциентизма были положены в основание концепций индустриального, постиндустриального и информационного общества, которые в 50–80-х годах сменяли друг друга.

Информационное общество – социологическая и футурологическая концепция, полагающая главным фактором общественного развития производство и использование научно-технической и другой информации. Сторонники теории информационного общества связывают его становление с доминированием «четвертого», информационного сектора экономики, следующего за сельским хозяйством, промышленностью и экономикой услуг. Капитал и труд как основа индустриального общества уступают место информации и знанию в информационном обществе. Революционизирующее действие информационной технологии приводит к тому, что в информационном обществе классы заменяются социально недифференцированными «информационными сообществами». «Компьютерная революция» постепенно приводит к замене традиционной печати «электронными книгами», изменяет идеологию, превращает безработицу в обеспеченный досуг. Социальные и политические изменения рассматриваются в теории информационного общества как прямой результат «микроэлектронной революции». Работы в области «искусственного интеллекта» рассматриваются как возможность информационной трактовки самого человека. Важнейшими составляющими нашего мира являются вещество, энергия и информация. «Вещество» – это все, что вокруг нас, энергия, в свою очередь, приводит наш мир в движение, а «информация» – это не то,

что заключается в книге или докладе, а то новое, что получено нами из них. В информатике, науке, изучающей методы представления, накопления, передачи и обработки информации с помощью ЭВМ, информацию определяют следующим образом: информация - совокупность сведений, цир-<br>кулирующих в природе, обществе, а также в созданных че-<br>повеком системах. Таким образом, информацию собирают, хранят, передают, обрабатывают и используют.

Согласно определению, принятому ЮНЕСКО, информационная технология - это комплекс взаимосвязанных. научных, технологических, инженерных дисциплин, изучаюучных, технологических, инженерных дисциплин, изучающих методы эффективной организации труда людей, занятых обработкой и хранением информации. Человечество за тысячелетия существования накопило огромное количество информа ны со состои и со исключили нередають, гнозгому для хранения использовались природные средства: рисунки на сте-<br>нах пещер, скалах. Носители информации непрерывно совершенствовались, появились: пергамент, папирус, береста, вершенствовались, появились: пергамент, папирус, береста,<br>бумага, фотопленка, перфорационные носители, магнит-<br>ные, оптические, лазерные носители. Информационные по-<br>токи растут лавинообразно. Особенно это характерно для<br> формации. Процесс информатизации на сегодняшнии день<br>происходит в каждой стране, но в разной степени: одни уже<br>стоят на пороге информационного общества, другие только-<br>только вступили на путь информатизации. Зависит от мн

Середины 80-х годов началось развитие компьютерных<br>сетей, но наиболее быстрый рост их количества произошел<br>в 90-е годы. По количеству имеющихся серверов Интернета, сетей можно судить о степени информатизации отдельных

стран (на 1 месте по количеству зарегистрированных сервестран (на т месте но коли тестру зарегиетрированных серве ров США, на 2 - Япония, а вот Россия занимает 24 место). До недавнего времени широко применялся термин «компью-«информатизация». Говоря «компьютеризация общества»,<br>мы подразумеваем внедрение и развитие компьютеров, обеспечивающих оперативное получение результатов перерасите излаем, и сперативное нем, темпе результатов перера.<br>ботки информации, а также её накопление. «Информатизация общества» - комплекс мер, направленных на обеспечение полного использования достоверного, исчерпывающего ние полного использования достоверного, исчерпывающего<br>и оперативного знания во всех видах человеческой деятель-<br>ности. Таким образом, компьютеры являются базовой техни-<br>ческой составляющей процесса информатизации. Бесспо ваться новая компьютерная информационная технология. ваться повая компьютерная информационная технология.<br>По данным ООН, в 90-е годы количество работников, заня-<br>тых в информационной сфере, возросло на 25 %. С развити-<br>ем коммуникационных технологий и мобильной связи всё - больше людей осуществляют свою производственную де-<br>ятельность дистанционно, т. е. работая не в офисе, а дома. дистанционное обучение и приобретение товаров, поиск работы через Интернет получает всё большее распространение. Процесс информатизации общества меняет традиционные взгляды на перечень умений и навыков, необходимых для социальной адаптации. В настоящее время повыдикий для социальной адаптации. В настоящее время новышается социальная значимость навыков ввода информации с помощью клавиатуры и работы с графическим интерфейсом. Социально необходимым умением становится овладение офисны ние офисывали информационными темпелетивник сезда ние и редактирование документов с помощью компьютера, вставка в документ любых мультимедийных объектов, будь то графика, видео, анимация, звук. Применение электронных таблиц делает наиболее наглядным исследование и по-

строение графиков функций, планирование и ведение бюджета, построение и исследование различных моделей. Современный человек, полноправный член информационного общества, должен обладать коммуникационной культурой, т. е. овладеть умениями создавать и посылать электронные письма, находить необходимую информацию во Всемирной паутине и т.д. Информационная культура состоит, во-первых, в овладении определённым комплексом знаний<br>и умений в области информационных и коммуникационных технологий, а во-вторых, предполагает знание и соблюдение юридических и этических норм и правил.

Основным переходом от индустриального этапа развития общества к информационному являются новые информационные технологии (НИТ). В системе общего обформационные технологии (11/11). В системе сощего со-<br>разования основной подсистемой, связанной с когнитив-<br>ной (познавательной) областью, является процесс обуче-<br>ния. Процесс обучения – важнейший воспитательный фак-<br>тор, тор, и «ооучение ведет развитие» (л.с. выготский, 1996).<br>Информатизация процесса обучения является специфичной, требует самостоятельных и оригинальных решений.<br>Обучение есть процесс передачи информации ученику.<br>Информацио пользовались всегда, и более того, любая методика или педагогическая технология описывает, как лучше переработать и передать информацию ученику так, чтобы она была<br>усвоена наилучшим образом, то есть любая педагогическая технология есть информационная технология. При совре-<br>менном подходе к новым информационным технологиям во главе становится процесс обучения, а компьютер является мощнейшим инструментом, позволяющим решать новые, ранее не решённые дидактические задачи.

#### Библиографический список

Иванов Н.А. Концепция информатизационного общества  $1.$ в современной философии. М., 1995.

- 2. Матрос Д.Ш., Байгужин П.А., Боровская Е.В. и др. Информатизация общего среднего образования. М.: Педагогическое общество России, 2004. С. 53–60.
- 3. Макарова Н.В. Информатика. 10–11. СПб., 2003. С. 7–9, 27–28.
- 4. Угринович Н.Д. Информатика и информационные технологии. М.: БИНОМ. С. 287–293.

*Н.С. Гашков*

# **ТЕСТИРОВАНИЕ КАК ФОРМА ПРОВЕДЕНИЯ УРОКА ИНФОРМАТИКИ**

*Тестирование, компьютерное тестирование, тестовые технологии, контроль, самоконтроль.*

В статье рассматриваются отличия тестов применение тестовых технологий на уроках информатики. Выявлены все плюсы и минусы компьютерного тестирования, а также актуальность проблемы контроля и самоконтроля учащихся, предложен ряд мер для создания теста.

*N.S. Gashkov*

## **TESTING AS A FORM OF CARRYING OUT INFORMATICS LESSON**

*Testing, computer testing, testing technology, control, self-control.* This article discusses the differences between tests application of test technologies at the lessons of Informatics. Identified the pros and cons of computer testing. Also revealed the urgency of the problem of control and self-control among students and proposed a number of measures to create a test case.

Т Тем же отличается тестирование на уроке информатики от других предметных тестирований? Вопрос довольно банальный, и большинство скажет, что ответ на него прост, но так ли это на самом деле? Как известно, тест – это форма проведения контроля и самоконтроля учащихся будь ты в школе или в высшем учебном заведении. Каждый преподаватель не раз использовал тесты на уроках, но все они были однотипными: лист бумаги, несколько вопрос с вариантами ответов. Однако в наше время передовых технологий можно

задуматься и о более нестандартных тестированиях. Можно, например, использовать компьютеры для проведения какихлибо тестов. Заводить речь о применении компьютерных тестов на уроках информатики имеет смысл только при наличии достаточного количества ПК. В идеале не плохо бы было на каждого ученика иметь индивидуальный компьютер.

Какие плюсы есть при применении тестов? Во-первых, все ученики находятся в равных условиях. Во-вторых, оценки выставляет компьютер, а не учитель, при этом при подведении итогов исключаются всяческие обвинения в адрес учителя по поводу заниженных отметок. Также можно выделить ряд других преимуществ такого вида тестирования:

- оперативность при подведении итогов;

- процесс тестирования более интересен для обучающегося;

- возможность осуществления самоконтроля;

- сокращение времени реализации обратной связи;

- меньшая трудоемкость при проверке и редактировании тестов:

- простота и экономичность тиражирования;

- возможность дистанционного тестирования;

- возможность моделирования тестовых заданий (их последовательности, вариативности и даже самих условий) на основе заданного алгоритма;

- повышается эффективность тестирования: уменьшается время тестирования (до 50 % по сравнению с бумажной формой тестирования);

- легко ввести ограничения по времени тестирования (особенно актуально при дистанционном обучении);

- при дистанционном обучении учащиеся могут получить доступ к системе тестирования в любое удобное для них время и (при необходимости) любое количество раз.

Не стоит забывать, что электронное тестирование не является альтернативой других форм итогового контроля, а дополняет их. Перечисляя достоинства компьютерного тестирования, необходимо указать и на его недостатки. Во-первых, с его помощью можно формировать толь-

ко простейшие навыки, поверхностные знания, основанные на запоминании некоторого набора фактов, для формирования навыков творческого использования полученных знаний необходимо применять другие формы обучения, во-вторых, не стимулируется умение ученика грамотно и понятно изложить свои мысли, а в-третьих, получить положительную отметку может даже плохо подготовленный ученик, так как гораздо проще выбрать правильный вариант из предложенных, чем ответить на поставленный вопрос. При создании тестов не стоит забывать про некоторые меры предосторожности.

1. Количество вариантов ответов должно быть не менее четырех.

2. Варианты ответов по возможности надо сделать похожими. При этом, чтобы дать правильный ответ, надо будет вдуматься в смысл и вопроса, и предлагаемых вариан-TOB OTBPTA

Поскольку все мы являемся либо педагогами, либо студентами с профилем информатики, то тестирующие программы можем разработать самостоятельно. Писать подобные программы можно на языках Basic, Pascal, Borland Delphi и др. Для написания программы-теста не требуется большого опыта в программировании, поэтому к их созданию в принципе можно привлечь и учеников.

В настоящее время контроль знаний с помощью тестирования приобретает массовый характер. Системное применение компьютерного тестирования способствует рассмотрению достижений обучающихся в процессе продвижения от одного уровня усвоения материала к другому в положительной динамике. Хочется отметить еще одну особенность тестов, тесты воспринимаются большинством учеников как своеобразная игра. Тем самым снимается целый ряд психологических проблем - страхов, стрессов, нервных срывов, которые, к сожалению, характерны для обычных форм контроля. Тестовый контроль объективен и беспристрастен, и именно в таком контроле заинтересовано современное общество.
Учитывая все вышесказанное, можно сделать вывод: нет сомнения в том, что использование тестовых технологий может значительно расширить возможности учителя при планировании контроля знаний и умений учащихся, снять проблемы субъективированности оценки, чётко определить дальнейшую коррекцию в пробелах знаний учащихся.

#### *Библиографический список*

- 1. Л.А. Анеликова. Тесты. Информатика и информационные технологии. 6–11 классы. М.: Дрофа, 2004.
- 2. Построение тестовых заданий по информатике: методическое пособие / Н.Н. Самылкина. М.:БИНОМ. Лаборатория знаний, 2003.
- 3. О.Л. Соколова. Поурочные разработки по информатике. 10 класс. М.: Вако, 2006.
- 4. А.Х. Шелепаева. Поурочные разработки по информатике. 8–9 классы. М., Вако, 2005.

*Н.Д. Рудомётов, И.А. Грищенко, К.А. Балахонова*

### **Особенности организации и проведения российских и международных соревнований по робототехнике: личный опыт**

*Робототехнические соревнования, РобоФест, Европейский робототехнический фестиваль, FIRST, личный опыт.*

В статье сравнивается организация всероссийского робототехнического фестиваля РобоФест и международных соревнований: Европейского робототехнического фестиваля и мирового чемпионата FIRST.

*N.D. Rudomyotov, I.A. Grishchenko, K.A. Balakhonova*

## **FEATURES of organization and conduct of Russian and international competitions in robotics: personal experience**

*Robotic competition RoboFest, European Robotics Festival, FIRST, personal experience.*

This article is about comparing of organization of the RoboFest Russian robotic festival and international competitions: the European Robotic Festival and FIRST World Championship.

Ежегодно в России и за ее пределами проводится мно-жество соревнований по робототехнике. Людям непосвященным может показаться, что такие соревнования не больше, чем «баловство». Мы не согласны с подобной точкой зрения. Соревнования по робототехнике, как, в общем, и занятие робототехникой вообще, воспитывают будущих инженеров и программистов. Через такую «школу» прошли и мы, начав с кружка легоконструирования. Затем на протяжении десяти лет занимаясь в кружке робототехники, мы обрели большой опыт участия в различного рода соревнованиях: от местных, совсем скромных, до соревнований международного уровня в Европе и Америке.

Наша команда и ее члены в разные годы соревновались по различным направлениям, но основным было направление WRO – World Robot Olympiad, суть которого заключается в том, что робот в автономном режиме выполняет задание, за которые получает баллы. Но в 2011 году нам в руки попал новый конструктор TETRIX, предусмотренный для «новых» в России соревнований в направлении FTC – FIRST Tech Challenge.

Опишем вкратце концепцию соревнований. FTC – соревнования семейства FIRST, куда входит ряд направлений: FIRST Lego League, FIRST Tech Challenge и FIRST Robotics Competition. Главная отличительная особенность соревнований FTC и FRC от FLL и большого количества других направлений робототехнических соревнований (к примеру, WRO), состоит в том, что роботы соревнуются не в автономном режиме, а управляются непосредственно во время матча. Иначе говоря, нельзя заранее определить победителя, победитель определяется «здесь и сейчас». Другая интересная особенность заключается в том, что две команды случайным образом объединяются в альянс и соревнуются против альянса-противника.

В статье мы бы хотели рассказать о личном опыте участия в соревнованиях международного уровня, попытаться провести сравнение с всероссийским робототехническим фестивалем – РобоФест. В частности, речь пойдет о последнем соревновательном сезоне нашей команды 2012–2013 годов, когда наша команда в лице Грищенко Ивана, Трефилова Александра и Рудомётова Никиты заняла первое место на Европейском робототехническом фестивале 2013 года (для краткости – ЕРФ), прошедшего в Таррагоне (Испания), и стала участником мирового чемпионата FIRST в городе Сент-Луис.

*Фестиваль РобоФест* проводился в большом выставочном комплексе на окраине Москвы, где под соревнования отдали один огромный павильон. К минусу организации всероссийских соревнований можно отнести большую удаленность площадки, где проходили соревнования, и отсутствие какой-либо инфраструктуры поблизости. По этим причинам, например, приходилось привозить еду с собой, а это лишний груз, так как было необходимо еще взять робота и набор деталей к нему, а также оборудование и провезти все это через половину Москвы в час-пик на метро. Напомним: размеры робота могут доходить до половины метра по длине, ширине и высоте, а люди в час-пик в метро не самый дружелюбный и понимающий народ.

Техническая зона располагалась в непосредственной близости к соревновательному полю, благодаря чему не приходилось тратить много времени и сил на перемещение робота от технической зоны до соревновательной. Также стоит отметить рабочие столы. В технической зоне располагались несколько огромных рабочих столов, и у всех участников в распоряжении была «своя» часть стола. На поверхность стола был наклеен ковролин для того, чтобы детали не катались и не падали с него. Для нашей команды данное решение обустройства технической зоны оказалось очень удобным. Рядом с технической зоной также располагалось еще одно тренировочное поле. До начала соревнований командам разрешалось потренироваться и на основном, соревновательном поле.

Что касается питания: в соревновательный и тренировочный дни всем участникам выдавали сухой паек (яблоко, вода, шоколадка, печенье), а вечером после соревнования был организован шведский стол. В любом случае, сухого пайка не хватало и еду было необходимо брать с собой.

Развлекательная программа состояла из выставки, соревнований других направлений, различных мастерклассов, а также интервью Олега Дерипаска – главы фонда Вольное дело, на средства которого проводится данный фестиваль.

Соревнования на РобоФесте и ЕРФ имеют больше общего в сравнении с мировым чемпионатом FIRST. Что касается организации на *Европейском робототехническом фестивале*, тут совершенно противоположная ситуация. Соревнования проводились не то в институте, не то в музее. Само здание находилось под землей, в скале, так что в стенах были видны ее части. В общем, антураж радовал уникальностью. Площадка соревнований находилась неподалеку от центра города и от нашего отеля. Поскольку сам городок маленький то дорога туда-обратно не занимала много времени.

Техническая зона была организована на низком уровне: запомнились слабая освещенность, тесное пространство и много-много шума. Соревновательное поле находилось поблизости, но тренировочное отсутствовало, что приводило к большому скоплению участников, желающих отладить программу, на основном поле.

Централизованно организованное питание на фестивале отсутствовало, каждый заботился о еде самостоятельно.

Развлекательная программа также оставляла желать лучшего: помимо проходивших поблизости соревнований FLL и небольшой выставки Lego, ничего не запомнилось. В целом ЕВР показался нам «сырым» фестивалем. Надеемся, что в последующие годы фестиваль станет интереснее и масштабнее.

*Мировой чемпионат FIRST* проходил также в огромном павильоне выставочного комплекса в центре города. Здесь было заметно, что организаторы проводят столь масштабные чемпионаты не в первый раз. В плане организации вид-

ны кардинальные изменения в сравнении с Москвой и Европой. Если на других фестивалях вход в технические зоны для посетителей не приветствовался, то здесь все в основном гуляют именно по ним.

Организаторы разметили всю площадь, отданную под техническую зону, на огороженные участки примерно 2х2 метра. Каждой команде предоставлялся стол (стулья, к сожалению, не прилагались). Таким образом, с помощью своего участка, размещения в нем баннеров, рекламной и сувенирной продукции, команда себя презентует всем участникам и зрителям чемпионата. Кто-то завлекает к себе ручками с надписями спонсоров, кто-то с помощью конфет, на которых изображен логотип команды, и т.п. В технической зоне находится несколько тренировочных полей, соревновательное же поле – в нескольких десятках метрах в соседнем павильоне, где расположены трибуны для зрителей. Робота необходимо было доставлять на специальной тележке от технической зоны до соревновательной.

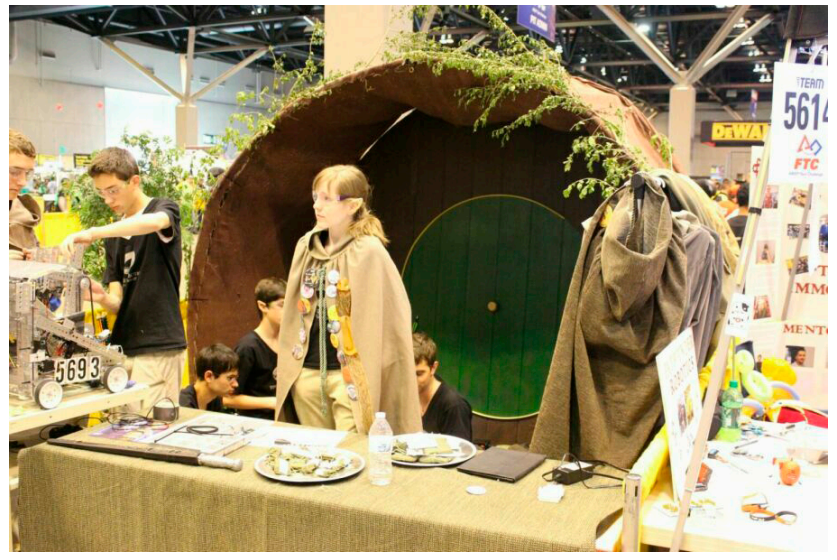

*Фото. Пример оформления технической зоны команды 5693*

Пару слов стоит сказать о мерах безопасности. На всех соревнованиях участники и зрители проходили через рамку металлоискателя, а к подозрительным личностям было предложено показать содержимое сумок. Что касается личной защиты от физических повреждений, то ни на Всероссийском фестивале, ни на фестивале в Европе не предусматривалась обязательная защита глаз. На мировом чемпионате всем, кто входил в техническую зону, было необходимо надевать защитные очки. Если таковых не было – они выдавались. Отчасти это связано с тем, что некоторые команды в процессе подготовки к соревнованиям активно обрабатывали металлические детали различными дрелями, болгарками и т.д., искры от которых могли повредить глаза.

Развлекательная программа была представлена, вопервых, самими соревнованиями FIRST во всех трех направлениях: FTC, FRC и FLL, а во-вторых, огромным числом различных развлекательных площадок: от военно-морских сил до площадки авиакомпании «Боинг», где размещали сувенирную и другую продукцию.

Питание участников было организовано централизованно: в определенное время у всех обед, не шведский стол, но выбор: как меню для вегетарианцев, так и стандартное.

В заключение хотелось бы сказать об отношении участников к соревнованиям. Если в России и Европе отношение к чемпионату очень серьезное, все мысли о победе, то на мировых, «Американских» соревнованиях все проходит достаточно непринужденно. Создатели соревнований сами говорят о том, что «мы собираемся здесь для того, чтобы просто хорошо провести время», а не выяснить, кто самый лучший программист или оператор. На наш взгляд, это правильный подход, не стоит зацикливаться на одной лишь победе. Ведь главное, чтобы занятие робототехникой в первую очередь вам приносило удовольствие.

#### *Библиографический список*

1. Программа РОБОТОТЕХНИКА [Электронный ресурс]. URL: http://www.russianrobotics.ru/ (дата обращения: 11.10.2015).

- 2. Робофест [Электронный ресурс]. URL: http://www. russianrobofest.ru/ (дата обращения: 10.10.2015).
- 3. For Inspiration and Recognition in Science and Technology [Электронный ресурс]. URL: http://www.usfirst.org/ (дата обращения: 09.10.2015).
- 4. TETRIX Robotics [Электронный ресурс]. URL: http://www. tetrixrobotics.com/ (дата обращения: 11.10.2015).

# **СВЕДЕНИЯ ОБ АВТОРАХ**

Балахонова Ксения Александровна – студентка института управления бизнес-процессами и экономики, Сибирский федеральный университет; e-mail: balahonovaka@gmail.com

Галкина Людмила Сергеевна – старший преподаватель, Пермский институт (филиал) Российского экономического университета им. Г.В. Плеханова; e-mail: ludagalkina@mail.ru

Гашков Никита Сергеевич – студент, Красноярский государственный педагогический университет им. В.П. Астафьева; e-mail: nikita-gashkov@bk.ru

Гвоздева Алена Вадимовна – магистрант, Красноярский государственный педагогический университет им. В.П. Астафьева; e-mail: alyona2216@yandex.ru

Грищенко Иван Александрович – студент института космических и информационных технологий, Сибирский федеральный университет; e-mail: ytnytn1@gmail.com

Калинчикова Анна Александровна – учитель математики и информатики, Муниципальное бюджетное общеобразовательное учреждение «Средняя общеобразовательная школа № 15»; e-mail: kaa1024@mail.ru

Клешнина Ирина Александровна – студентка, Сибирский государственный аэрокосмический университет им. акад. М.Ф. Решетнёва

Курбаковских Ольга Дмитриевна – старший преподаватель, Сибирский федеральный университет; e-mail: vip\_i@mail.ru

Маркелова Ольга Владимировна – аспирант, Красноярский государственный педагогический университет им. В.П. Астафьева; e-mail: ovm6662@mail.ru

Мокрый Валерий Юрьевич – кандидат педагогических наук, Негосударственное образовательное учреждение высшего профессионального образования «Санкт-Петербургский гуманитарный университет профсоюзов», e-mail: av\_and\_mt@mail.ru

Рублева Марина Евгеньевна – студентка института экономики, управления и природопользования, Сибирский федеральный университет; e-mail: marishka\_6500@mail.ru

Рудомётов Никита Дмитриевич – студент института управления бизнес-процессами и экономики, Сибирский федеральный университет; e-mail: dizstron@gmail.com

Скрябин Василий Владимирович – студент, Сибирский государственный аэрокосмический университет им. акад. М.Ф. Решетнёва

Смагина Ирина Андреевна – заместитель директора по УВР; учитель информатики, Муниципальное автономное общеобразовательное учреждение «Школа №17 с углубленным изучением английского языка» г. Ачинска; e-mail: sorokina-05@mail.ru

Фалькова Екатерина Владимировна – студентка, Сибирский государственный аэрокосмический университет им. акад. М.Ф. Решетнёва; e-mail: dankaty@mail.ru

Фёдоров Евгений Николаевич – аспирант, Красноярский государственный педагогический университет им. В.П. Астафьева; e-mail: enfedorov@mail.ru

Шестаков Александр Петрович – кандидат педагогических наук, доцент, зав. кафедрой информатики и вычислительной техники, Пермский государственный гуманитарнопедагогический университет; e-mail: shestakov@pspu.ru

# **СОДЕРЖАНИЕ**

#### **Секция 1. Информационные технологии в современном образовании**

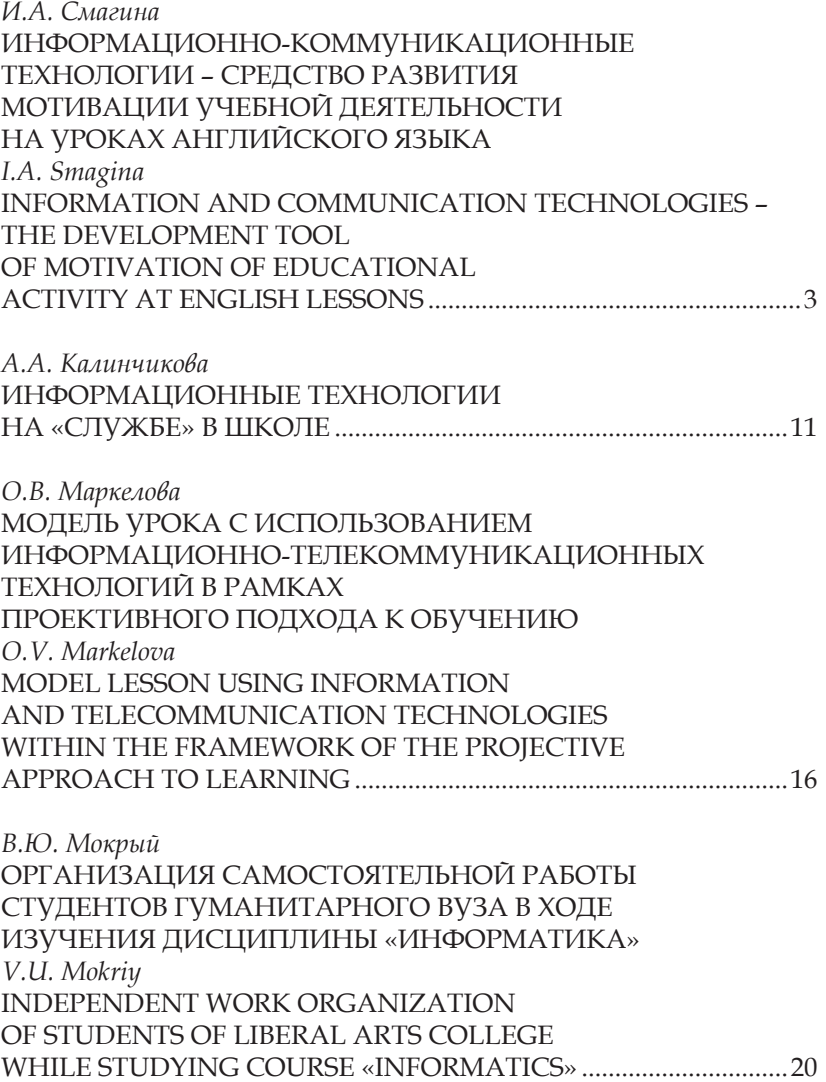

*А.П. Шестаков, Л.С. Галкина* К ВОПРОСУ О ПРИМЕНЕНИИ ОБЛАЧНЫХ ТЕХНОЛОГИЙ В УЧЕБНОМ ПРОЦЕССЕ *A.P. Shestakov, L.S. Galkina* CONCERNING THE QUESTION OF THE APPLICATION OF CLOUD TECHNOLOGIES IN THE EDUCATIONAL PROCESS ....................25

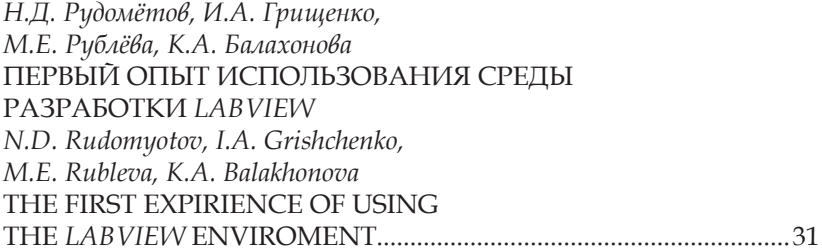

#### **Секция 2. Когнитивные средства и методы когнитивного образования**

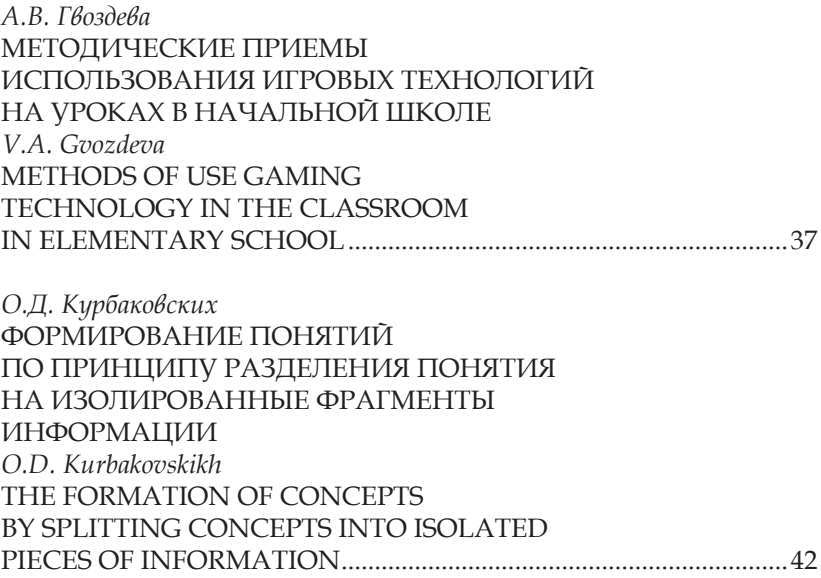

*Е.Н. Фёдоров* ИСПОЛЬЗОВАНИЕ МЕТОДИКИ ТЕЛЕСНО-МЕНТАЛЬНОГО ОБУЧЕНИЯ ПРИ ИЗУЧЕНИИ ДИСЦИПЛИНЫ «ИНФОРМАТИКА И ИКТ В ПРОФЕССИОНАЛЬНОЙ ДЕЯТЕЛЬНОСТИ» НА ОТДЕЛЕНИИ «ФИЗИЧЕСКАЯ КУЛЬТУРА» ПЕДАГОГИЧЕСКОГО КОЛЛЕДЖА *E.N. Fedorov* USING THE METHODOLOGY OF BODILY AND MENTAL TRAINING IN THE STUDY OF DISCIPLINE «COMPUTER SCIENCE AND INFORMATION AND COMMUNICATION TECHNOLOGY (ICT) IN PROFESSIONAL ACTIVITIES» IN THE DEPARTMENT OF «PHYS-ICAL CULTURE» PEDAGOGICAL COLLEGE....................................................................46

#### **Секция 3. Корпоративные межвузовские образовательные технологии**

*Е.В. Фалькова, В.В. Скрябин, И.А. Клешнина* ИНФОРМАЦИОННЫЕ ТЕХНОЛОГИИ ПРИ ОБУЧЕНИИ НА ИНЖЕНЕРНОЙ СПЕЦИАЛЬНОСТИ *E.V. Falkova, V.V. Skryabin, I.A. Kleshnina* INFORMATION TECHNOLOGY WHEN TRAINING ON ENGINEERING SPECIALTIES..................................51

*Е.В. Фалькова, И.А. Клешнина, В.В. Скрябин* ВЕБ-КВЕСТЫ: ОСОБЕННОСТИ РЕАЛИЗАЦИИ НА ПРЕДМЕТЕ ЛИТЕРАТУРЫ *E.V. Falkova, I.A. Kleshnina, V.V. Skryabin* WEB QUESTS: FEATURES OF REALIZATION ON THE SUBJECT OF LITERATURE....................................................56

## **Секция 4. Перспективные направления**

# **развития современного образования** *Н.С. Гашков*

Влияние интернета и компьютера на развитие подростков

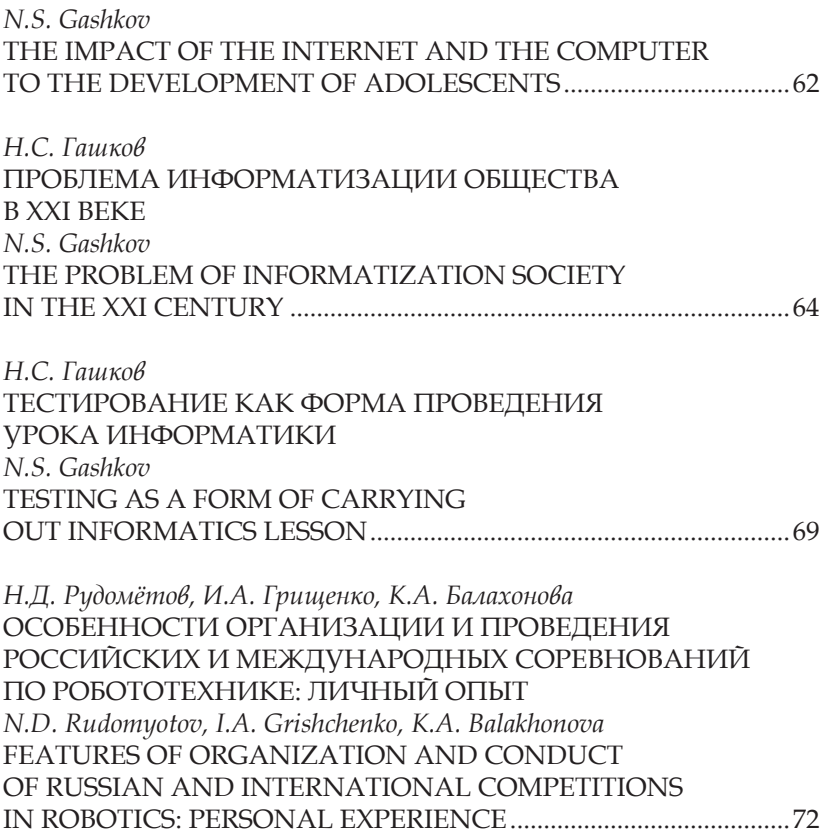

Человек, семья И общество: история и перспективы развития

#### ПЕРСПЕКТИВЫ И ВЫЗОВЫ ИНФОРМАЦИОННОГО ОБЩЕСТВА

Материалы IV Всероссийской научно-практической конференции с международным участием

Красноярск, 12 ноября 2015 г.

Дополнительный сборник

*Электронное издание*

Редактор *М.А. Исакова* Корректор *Ж.В. Козупица* Верстка *Н.С. Хасаншина*

660049, Красноярск, ул. А. Лебедевой, 89. Редакционно-издательский отдел КГПУ, т. 217-17-52, 217-17-82

Подготовлено к изданию 30.11.15. Формат 60х84 1/16. Усл. печ. л. 5,3